# UNIVERSITE DE NANTES UNITE DE FORMATION ET DE RECHERCHE D'ODONTOLOGIE

Année 2019

 $N^{\circ}$ 3573

# **LES STRUCTURES DE PRISE EN CHARGE BUCCO-DENTAIRE DES PERSONNES EN SITUATION DE HANDICAP EN LOIRE-ATLANTIQUE : CREATION D'UN SITE INTERNET A DISPOSITION DES PATIENTS**

### THESE POUR LE DIPLOME D'ETAT DE DOCTEUR EN CHIRURGIE DENTAIRE

*Présentée et soutenue publiquement par*

### **BAILLARGEAU Louis** Né le 30/05/1993

*le 22/10/2019 devant le jury ci-dessous*

*Présidente* : Mme le Professeur Fabienne PEREZ *Assesseur :* Mr le Docteur Gilles AMADOR DEL VALLE

*Directrice de thèse :* Mme le Docteur Sylvie DAJEAN-TRUTAUD *Co-directrice de thèse :* Mme le Docteur Isabelle HYON

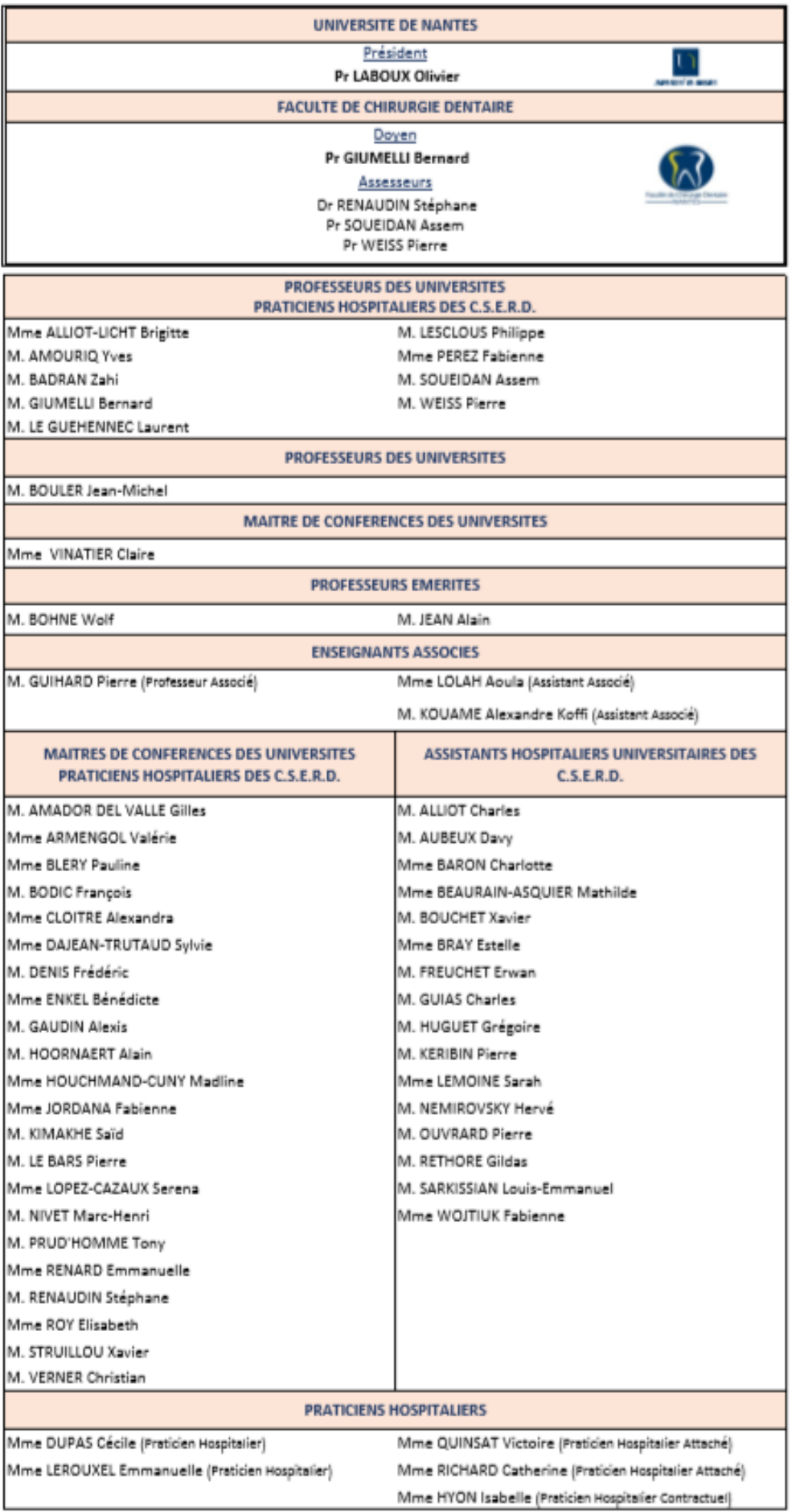

05/09/2019

**Par délibération, en date du 6 décembre 1972, le Conseil de la Faculté de Chirurgie Dentaire a arrêté que les opinions émises dans les dissertations qui lui seront présentées doivent être considérées comme propres à leurs auteurs et qu'il n'entend leur donner aucune approbation, ni improbation.**

# **REMERCIEMENTS**

#### **A Madame le Professeur PEREZ Fabienne**

Professeur des Universités

Praticien hospitalier des Centres de Soins, d'Enseignement et de Recherche Dentaires

Docteur de l'Université de Toulouse 3

Habilitée à diriger les Recherches

Responsable du département d'Odontologie Conservatrice-Endodontie

Chef du service d'Odontologie Conservatrice et Pédiatrique

-NANTES-

*Pour l'avoir fait l'honneur d'accepter de diriger ma thèse, Pour l'intérêt et la contribution que vous avez apporté à ce travail, Pour votre enseignement, votre encadrement et votre rigueur, Veuillez accepter l'expression de toute ma reconnaissance et mon profond respect.*

#### **A Madame le Docteur DAJEAN-TRUTAUD Sylvie**

Maître de Conférences des Universités,

Praticien Hospitalier des Centres de Soins, Enseignement et de Recherche Dentaires,

Docteur de l'Université de Nantes,

Chef du département d'Odontologie Pédiatrique,

*-NANTES-*

*Merci d'avoir accepté la direction de cette thèse, pour votre disponibilité, vos conseils, ainsi que la rapidité de vos corrections pour l'élaboration de cette thèse.* 

> *Je vous remercie également pour votre enseignement tout au long de mon cursus universitaire.*

> > *Veuillez trouver l'expression de ma sincère reconnaissance.*

#### **A Madame le Docteur HYON Isabelle**

Praticien Hospitalier contractuel,

Service d'odontologie conservatrice et pédiatrique,

*-NANTES-*

*Merci d'avoir accepté la direction de cette thèse, pour votre disponibilité, vos conseils, ainsi que la rapidité de vos corrections pour l'élaboration de cette thèse.* 

*Merci pour tout ce que vous m'avez appris durant mes vacations cliniques et de la confiance dont vous m'avez fait preuve.* 

*Veuillez trouver ici l'expression de ma sincère reconnaissance.* 

#### **A Monsieur le Docteur AMADOR DEL VALLE Gilles**

Maître de Conférences des Universités,

Praticien Hospitalier des Centres de Soins, d'Enseignement et de Recherche Dentaires,

Docteur de l'Université de Nantes,

Habilité à diriger les Recherches,

Chef du Département de Prévention – Epidémiologie – Economie de la Santé – Odontologie Légale.

*-NANTES-*

*Merci d'avoir fait l'honneur d'accepter d'être dans ce jury,* 

*Veuillez trouver ici l'expression de mon profond respect et de mes plus sincères remerciements.* 

# **Sommaire**

# **INTRODUCTION**

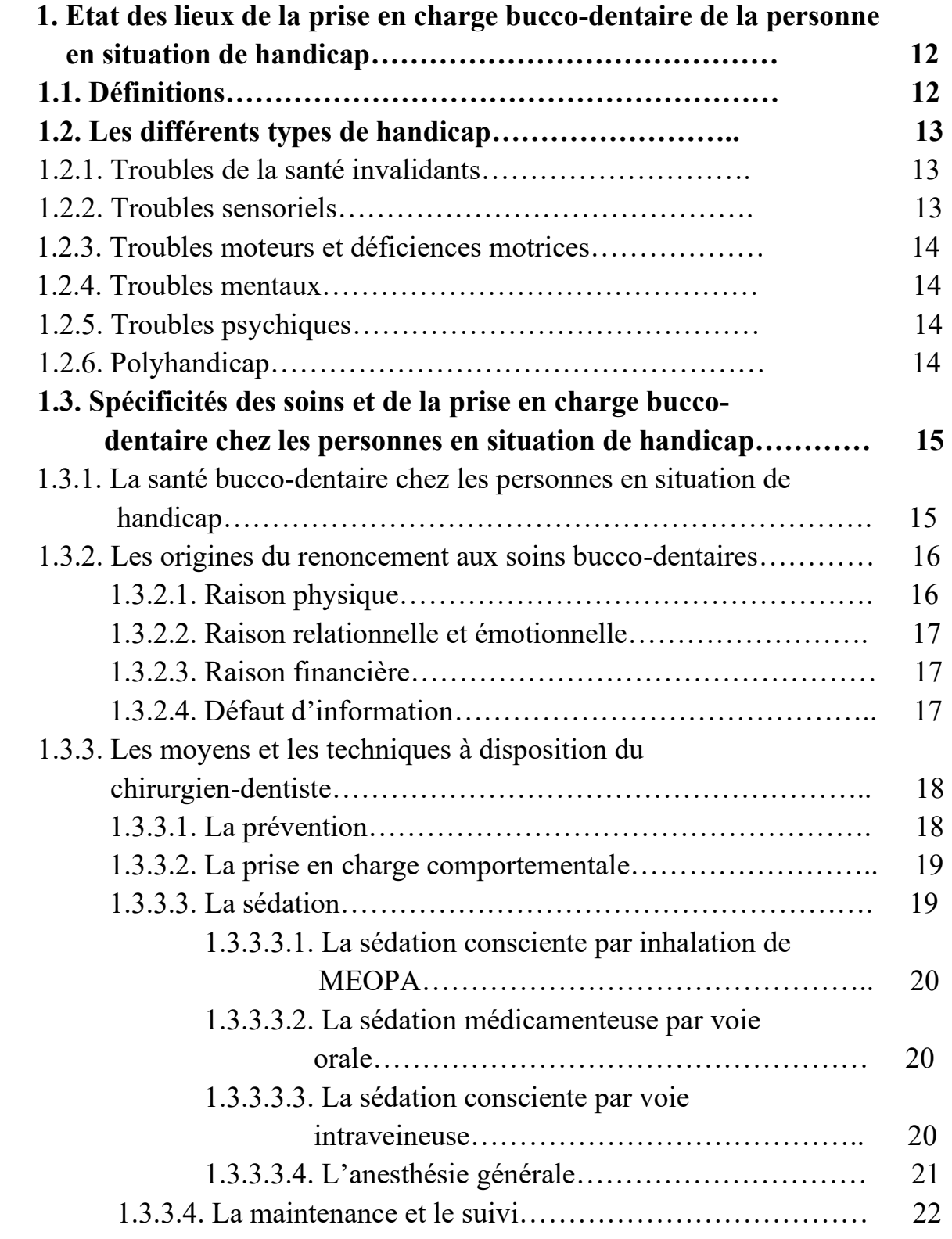

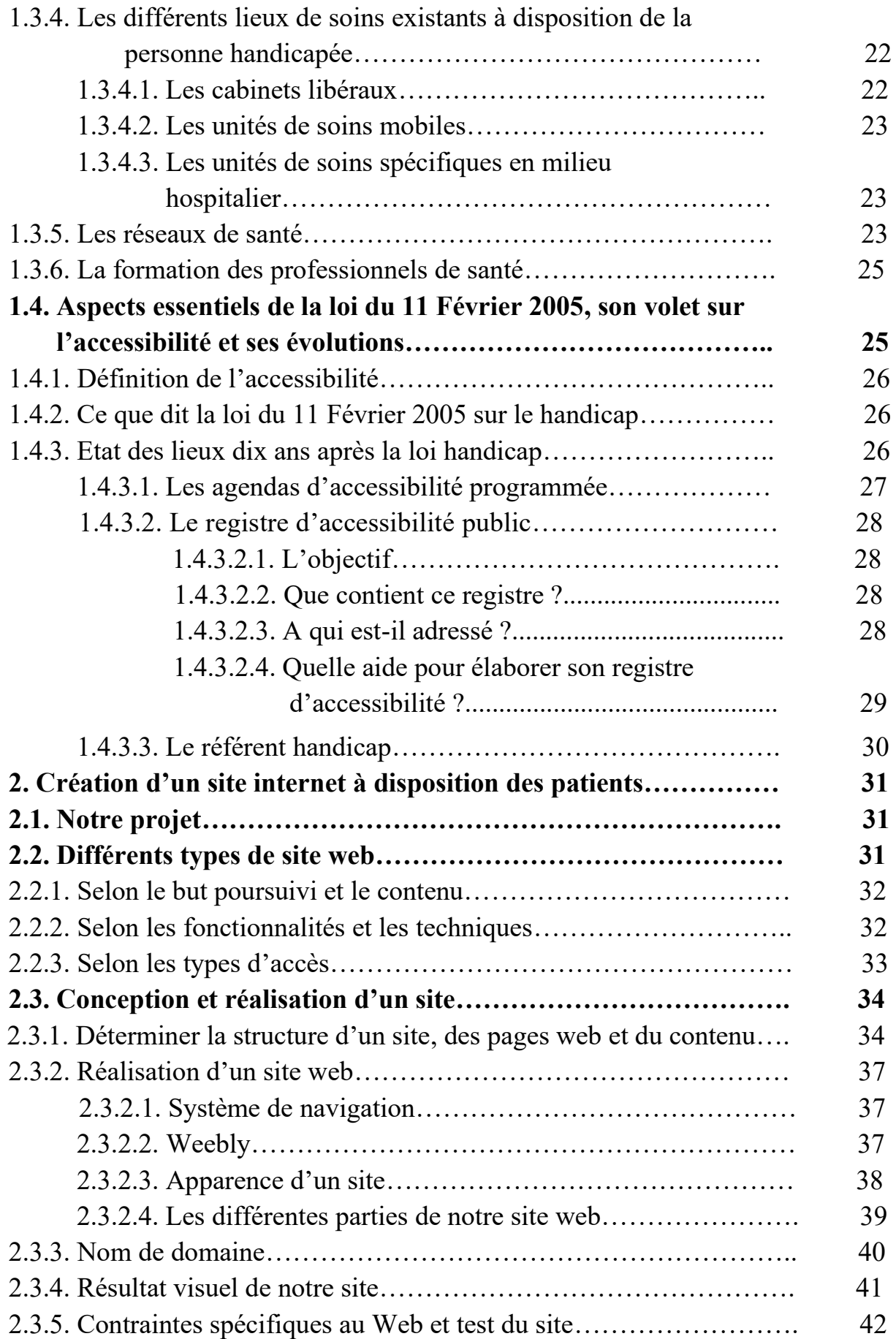

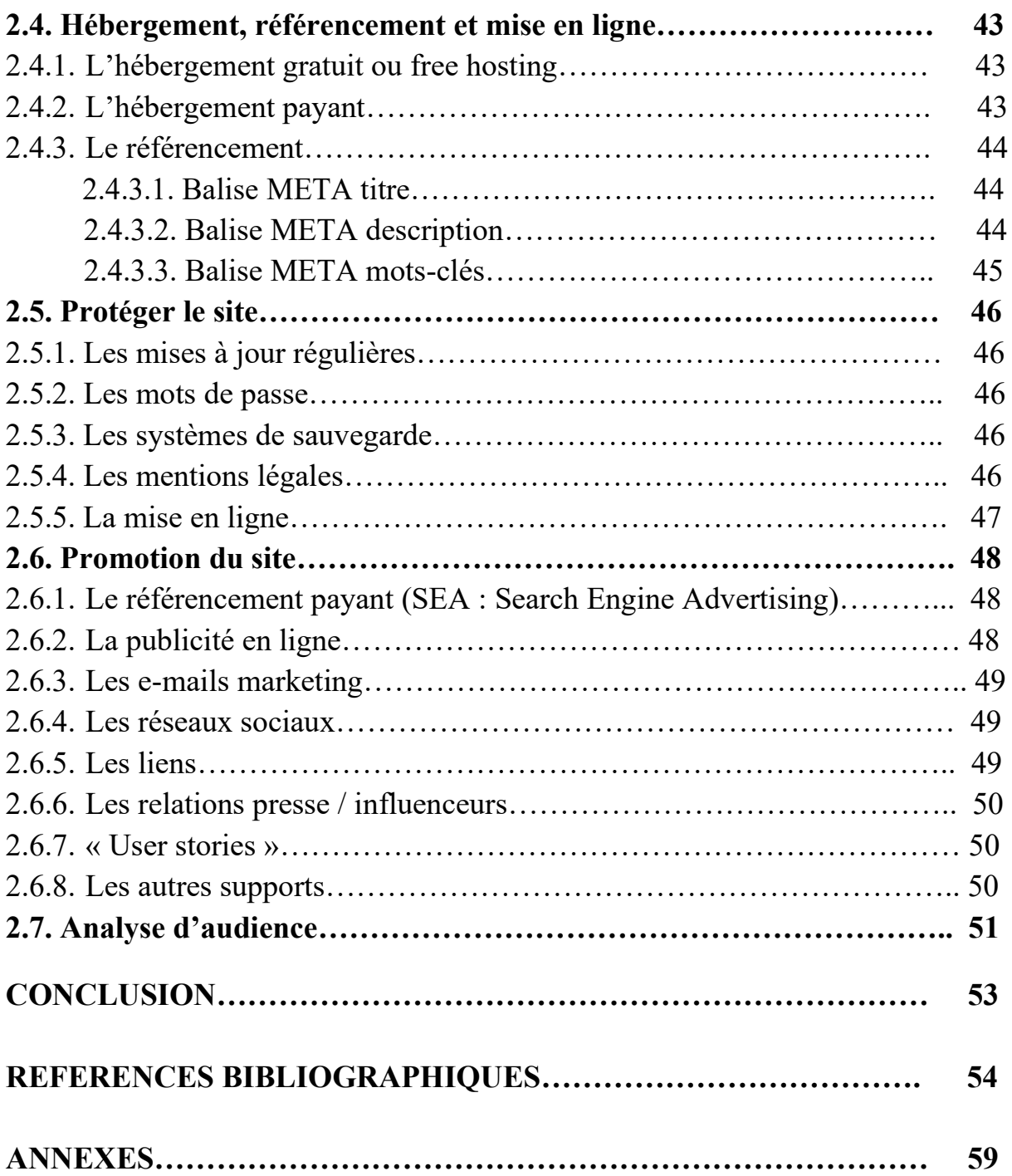

# **INTRODUCTION**

*(Partie co-écrite avec Mr Buquet Etienne)*

La loi du 11 février 2005 dans son Article 114 donne la définition du handicap :

*« Constitue un handicap... toute limitation d'activité ou restriction de participation à la vie en société subie dans son environnement par une personne en raison d'une altération substantielle, durable ou définitive d'une ou plusieurs fonctions physiques, sensorielles, mentales, cognitives ou psychiques, d'un polyhandicap ou d'un trouble de santé invalidant. »* (18)

Lors de ma sixième année de cursus, j'ai fait un stage pendant 6 mois à Nantes, dans l'unité de soins spécifiques du Centre de Soins Dentaires (CSD). Nous avons eu une patientèle composée à la fois d'enfants et d'adultes en situation de handicap chez qui les soins conventionnels n'étaient pas réalisables au fauteuil en consultation classique.

Les pathologies bucco-dentaires chez les personnes en situation de handicap sont de même nature que celles rencontrées dans la population générale mais leur prise en charge est toutefois différente. Effectivement, le fait de s'adapter à chaque patient, à chaque pathologie, à chaque handicap, demande de l'empathie, du temps, des moyens techniques et une équipe composée de soignants formés et expérimentés.

Malheureusement, l'attente est longue pour une prise en charge dans l'unité de soins spécifiques au CSD de Nantes. Parfois, en fonction des besoins, elle peut s'étendre de quelques mois jusqu'à plus de un an. Les parents, la famille, l'entourage se retrouvent donc démunis, en quête d'une solution pour soigner leurs proches et les soignants submergés par le nombre de demandes.

L'unité de soins spécifiques du CSD de Nantes permet la prise en charge bucco-dentaire de la personne en situation de handicap mais ne peut répondre à toutes les demandes dans un délai acceptable. Est-elle la seule structure médicale capable de fournir ce type de soins au sein du département de Loire-Atlantique ? Le CSD de Nantes pourrait-il évoluer pour prendre en charge toutes les demandes ? Vers qui pourrions-nous adresser certains patients handicapés ?

Les praticiens libéraux exerçant en Loire-Atlantique sont-ils assez disponibles, assez formés, assez équipés, pour prendre en charge les personnes en situation de handicap ? Ont-ils la volonté, le désir de le faire ?

Toutes ces questions nous ont amenés, le Dr Hyon, Etienne Buquet (étudiant de ma promotion) et moi-même, à développer un projet ayant pour but d'identifier les structures bucco-dentaires libérales et hospitalières publiques, en Loire-Atlantique, impliquées dans la prise en charge de la personne en situation de handicap. Il s'inscrit comme une solution face aux origines du renoncement aux soins bucco-dentaires, notamment le défaut d'information, relatées dans le rapport de missions « Handicap et santé bucco-dentaire » (26).

Dans un premier temps, en collaboration avec Acsodent Pays de la Loire, un questionnaire portant sur l'accessibilité des structures de soins dentaires et le type de soins effectués a été créé par Etienne Buquet. Grâce à l'aide du Conseil Départemental de l'Ordre, il a pu être envoyé aux praticiens de Loire-Atlantique. Les réponses ont été analysés par Etienne Buquet et nous ont permis de disposer d'une base de données.

Puis, mon travail a été de créer et de proposer un site internet pour mettre à disposition des patients et leur famille, un "annuaire" en ligne. Les structures ayant donné leur consentement et ayant signifié leur aptitude et leur désir de prise en charge (PEC) y figurent. Grâce à ce site, nous avons l'espoir d'aider les personnes en situation de handicap, de contribuer à les informer, d'améliorer l'accès aux soins bucco-dentaires et de diminuer les délais de prise en charge.

# **1. Etat des lieux de la prise en charge bucco-dentaire de la personne en situation de handicap**

*(Partie co-écrite avec Mr Buquet Etienne)*

# **1.1. Définitions**

L'Organisation Mondiale de la Santé (OMS) en 1980 a créé la Classification Internationale du Handicap (CIH) (2). Elle introduit 3 niveaux descriptifs liés à la présence d'une maladie ou d'une altération de la santé :

- Déficience (organes et fonctions) : toute perte de substance ou altération d'une structure ou d'une fonction psychologique, physiologique ou anatomique (ex : paralysie des membres inférieurs).
- Incapacité (activités) : toute réduction (résultant d'une déficience), partielle ou totale, de la capacité d'accomplir une activité d'une façon ou dans les limites considérées comme normales pour un être humain (ex : incapacité à monter des escaliers).
- Désavantage (rôles sociaux) : résulte d'une incapacité qui limite ou interdit l'accomplissement d'un rôle social normal en rapport avec l'âge, le sexe, les facteurs sociaux et culturels (ex : impossibilité d'accéder à un bâtiment administratif).

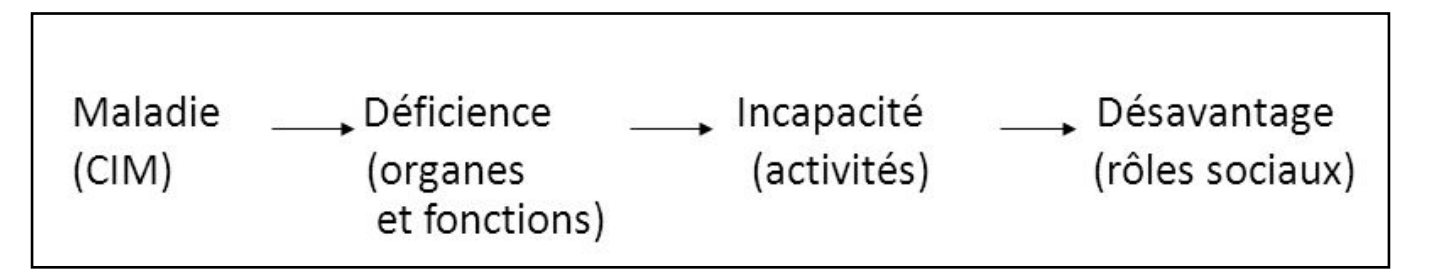

*Figure 1 : Classification Internationale du Handicap selon l'OMS en 1980 (62)*

En 2001, une révision de la CIH est proposée par l'OMS afin de préciser le rôle des facteurs environnementaux dans la situation de handicap, et d'affirmer que l'invalidation est le résultat d'une interaction entre les possibilités d'un individu et son environnement (62).

La CIH laisse ainsi la place à la Classification Internationale du Fonctionnement, du handicap et de la santé (CIF), adoptée par 200 pays.

Elle est composée de 4 catégories :

- La fonction organique (fonction mentale, sensorielle, digestive) qui fait référence au domaine de fonctionnement corporel.
- La structure anatomique (structure du système nerveux, structure liée au mouvement) qui situe l'organisation physique en jeu.
- L'activité et la participation (activité de communication, de mobilité) qui identifient les fonctionnements concernés.
- Les facteurs environnementaux (produit et système technique, soutien et relation) qui relient aux facteurs extérieurs potentiellement handicapants.

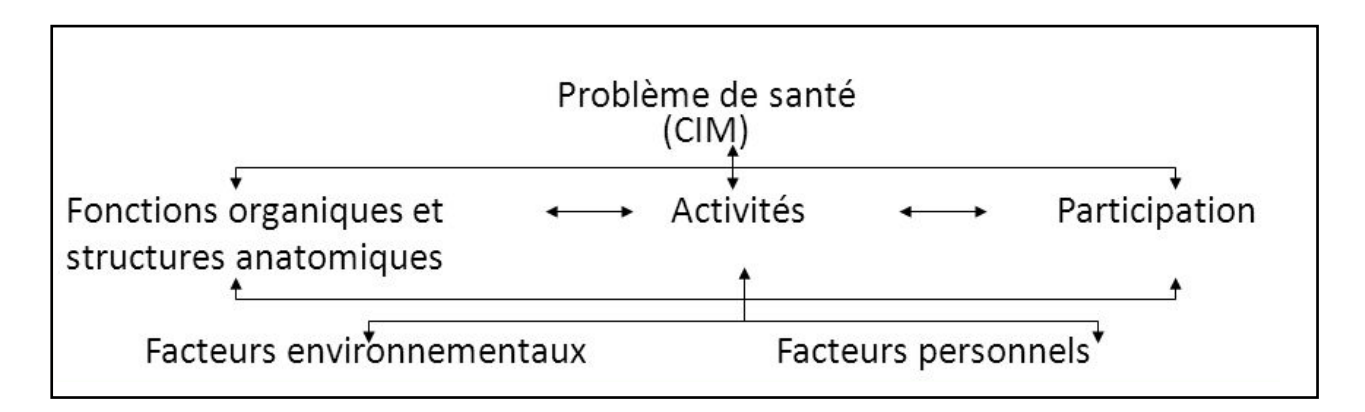

*Figure 2 : Classification Internationale du Fonctionnement selon l'OMS en 2001 (45)*

La CIF ne classifie pas les individus mais bien le fonctionnement des individus. Elle est structurée en plusieurs classifications hiérarchiques constituées de catégories.

Chaque catégorie étant formulée de manière neutre, il est nécessaire de recourir à des codes qualificatifs pour décrire, selon les cas, les déficiences, les limitations d'activité, les restrictions de participation, les obstacles ou les facilitateurs environnementaux observés.

Selon l'OMS, la définition de la santé est un « *état de complet bien-être physique, mental et social et ne consiste pas seulement en une absence de maladie ou d'infirmité »* (45).

# **1.2. Les différents types de handicap**

# 1.2.1. Troubles de santé invalidants

Ce sont des maladies qui, par leurs effets sur l'organisme, peuvent générer un handicap et évoluer dans le temps.

On peut notamment citer les maladies respiratoires, digestives, ou infectieuses (exemples : épilepsie, sclérose en plaque) (18).

# 1.2.2. Troubles sensoriels

Ils font référence aux difficultés liées aux organes sensoriels. Ainsi, on distingue deux types de handicap sensoriel :

- **le handicap visuel :** qui sous-entend une déficience de la fonction visuelle (exemples : cécité et malvoyance, amblyopie, achromatopsie).

- **le handicap auditif :** qui désigne une perte partielle (mal entendant) ou totale de l'audition (surdité). Il peut parfois entraîner des troubles de la parole (18).

### 1.2.3. Troubles moteurs et déficiences motrices

Ils se caractérisent par une capacité limitée pour un individu à se déplacer, à réaliser des gestes, ou à bouger certains membres.

L'atteinte de la motricité peut être partielle ou totale, temporaire ou incurable, selon son origine (exemples : paralysies, amputations, infirmité motrice cérébrale) (18).

### 1.2.4. Troubles mentaux

Il s'agit d'une déficience des fonctions mentales et intellectuelles, qui entraîne des difficultés de réflexion, de compréhension et de conceptualisation, conduisant automatiquement à des problèmes d'expression et de communication chez la personne atteinte (exemples : trisomie 21, autisme) (18).

### 1.2.5. Troubles psychiques

Ils se définissent soit par l'atteinte d'une pathologie mentale entraînant des troubles mentaux, affectifs et émotionnels, soit par une perturbation dans la personnalité, sans pour autant avoir des conséquences sur les fonctions intellectuelles (exemples : schizophrénie, maladies bipolaires) (18).

### 1.2.6. Polyhandicap

Le polyhandicap est un handicap grave à expressions multiples, dans lequel une déficience mentale sévère et une déficience motrice sont associées à la même cause, entraînant une restriction extrême de l'autonomie. Souvent les personnes polyhandicapées souffrent aussi d'insuffisance respiratoire chronique, de troubles nutritionnels, de troubles de l'élimination et de fragilité cutanée. Les personnes polyhandicapées ne peuvent rien faire par elles-mêmes et ont besoin de l'assistance constante d'une tierce personne pour tous les actes de la vie quotidienne (8).

# **1.3. Spécificités des soins et de la prise en charge buccodentaire chez les personnes handicapées**

Des enquêtes ont révélé l'importance des besoins en hygiène et en soins bucco-dentaires des enfants, des adolescents et des adultes en situation de handicap. En 2006, une étude sur l'état de santé bucco-dentaire des enfants et adolescents de 6 à 20 ans fréquentant un Institut Médico-Educatif (IME) ou un Etablissement pour Enfants et Adolescents Polyhandicapés (EEAP) a montré que 48,2 % des personnes observées, présentaient au moins un problème important ou sévère de santé bucco-dentaire, 40,3 % montraient un problème modéré et une action de prévention était nécessaire pour 77,4 % des enfants et des adolescents (10).

# 1.3.1. La santé bucco-dentaire chez les personnes en situation de handicap

Les personnes handicapées constituent un groupe de personnes à haut risque de pathologies orales. Leur santé bucco-dentaire se détériore et s'aggrave souvent avec l'âge. Les pathologies dont la prévalence augmente chez les personnes handicapées peuvent être de nature infectieuse (lésions parodontales et carieuses), fonctionnelle (troubles associés de la ventilation, de la succion, de la déglutition, de la mastication et de la phonation) et traumatique (du fait de la fréquence des chutes). On observe aussi des phénomènes d'usure (bruxisme) liés aux mouvements involontaires (14).

Les pratiques d'hygiène bucco-dentaire sont complexes à réaliser. Elles dépendent à la fois des possibilités neuromotrices, sensorielles et aussi du niveau d'autodétermination et de coopération du patient. Il faut donc bien comprendre que la mauvaise santé bucco-dentaire des personnes handicapées est essentiellement liée à une mauvaise hygiène bucco-dentaire (14).

Pour les maladies parodontales, elles résultent souvent d'une hygiène insuffisante et constituent un facteur de risque de développement ou d'aggravation de maladies systémiques. Des études ont mis en évidence le risque d'aspiration des germes buccaux pathogènes, aboutissant parfois à des pathologies respiratoires aiguës ou des pathologies cardiovasculaires (14).

Malgré une nature commune avec celles rencontrées dans la population générale, les pathologies bucco-dentaires chez la personne handicapée peuvent être associées à certaines déficiences spécifiques. Par exemple, lors de malformations faciales, des malpositions dentaires sont retrouvées et peuvent altérer certaines fonctions orales. Il en est de même pour les anomalies dentaires (d'éruption, de nombre, de forme, de volume et de structure) qui sont souvent retrouvées en association à divers syndromes (l'amélogenèse imparfaite, la dentinogenèse imparfaite, l'ostéogenèse imparfaite, les fentes labio-palatines, le syndrome de Robin, la dysplasie ectodermique et les trisomies…) (24).

Des pathologies spécifiques, comme des troubles de la déglutition ou de la ventilation compliquent les pratiques d'hygiène et de prévention ainsi que les actes de soins. De plus, de nombreuses personnes handicapées ont des médications spécifiques, à base de psychotropes ayant comme effet secondaire une diminution de la quantité et de qualité de salive. La salive étant le meilleur nettoyant naturel de la bouche, son déficit peut avoir des répercussions graves, augmentant notamment le risque carieux (24).

Les atteintes bucco-dentaires sont différentes selon le handicap mais des facteurs de risque de pathologies orales communs sont retrouvés :

- manque de coopération,

- faible priorité accordée à l'hygiène orale,

- estime de soi dévalorisée,
- pas de perception de besoins de soins dentaires (difficulté à exprimer la douleur),

- comportements antérieurs défavorables (pas de suivi de soins réguliers, consommation tabagique, alcool, alimentation sucrée en excès, déficits nutritionnels),

- manque d'information, peur et coût des soins,

- impact des maladies (perte de mémoire, refus de coopérer aux soins, difficulté de communication avec les soignants),

- impact des médicaments (14).

### 1.3.2. Les origines du renoncement aux soins bucco-dentaires

D'après le rapport de la mission « Handicap et santé bucco-dentaire » écrit par les Dr Patrick HESCOT et Dr Alain MOUTARDE, visant à améliorer l'accès à la santé bucco-dentaire des personnes handicapées, on retrouve 4 freins majeurs à l'accessibilité aux soins bucco-dentaires chez la personne handicapée (25).

### 1.3.2.1. Raison physique

Les personnes handicapées, leurs familles et leurs représentants évoquent régulièrement des manquements au sein de cabinets dentaires : bâtiment sans ascenseur, difficulté de manœuvrer avec un fauteuil ou encore, impossibilité lors du transfert pour s'installer sur le fauteuil dentaire. Cette situation, encore trop fréquente, ne devrait plus exister grâce à la loi handicap du 11 février 2005. Tout au moins, il sera normalement plus facile pour une personne handicapée de trouver un cabinet accessible sans être obligé de faire des kilomètres pour se rendre dans le seul centre dentaire de la région (25).

### 1.3.2.2. Raison relationnelle et émotionnelle

Le handicap fait peur parce que la différence fait peur. De nombreux témoignages de patients parlent de refus de prise en charge mais personne n'a jamais parlé de stigmatisation ou de discrimination. La rencontre n'est pas forcement simple entre le chirurgien-dentiste et la personne handicapée. La relation de confiance a souvent du mal à se faire, l'un comme l'autre n'ayant ni les outils, ni le temps pour apprendre à se connaitre et pour se comprendre. Se pose ici alors clairement la question de la formation du chirurgien-dentiste, qui démontre un manque d'habitude et un malaise inhérent face au handicap (25).

### 1.3.2.3. Raison financière

Tous les praticiens s'accordent sur ce point : le temps des soins est augmenté au minimum de 50% lors de la prise en charge d'une personne en situation de handicap. Pour un cabinet libéral, il est difficile en terme d'équilibre financier, d'accepter dans sa patientèle un nombre important de personnes handicapées au vu du temps nécessaire pour les soigner. Pendant longtemps, aucune cotation de l'Assurance Maladie incluait les actes de soins spécifiques au cabinet. Depuis la nouvelle convention de 2019, ils sont valorisés (25). Effectivement, elle propose un supplément par séance de 100 euros, avec ou sans MEOPA, pour la prise en charge d'un patient en situation de handicap. Toutefois, elle se limite aux patients bénéficiaires de l'allocation d'éducation de l'enfant handicapé (AEEH), ou aux patients bénéficiaires de la prestation de compensation du handicap (PCH). Pour coter cet acte, le code CCAM est le suivant : YYYY183 (57).

Pour un certain nombre de personnes handicapées, vivant en institutions (foyers d'accueil médicalisés ou maisons d'accueil spécialisées : MAS), les frais dentaires sont presque toujours en supplément. Plus précisément, le budget alloué par l'établissement à la personne handicapée est insuffisant. Ainsi, quand ils ne sont pas pris en charge sur le budget de la structure médicosociale, les soins bucco-dentaires des personnes en situation de handicap sont théoriquement pris en charge par les organismes d'assurance maladie dans les conditions de droit commun. Le problème est qu'il va y avoir un « reste à charge » non négligeable pour des soins concernant d'autres pathologies que leur handicap (soins parodontaux, prothèses). Ce reste à charge est difficile à assurer pour ces personnes ayant souvent un niveau de ressources faible (25).

### 1.3.2.4. Défaut d'information

Toutes les familles de personnes handicapées ont évoqué non pas le manque d'informations disponibles mais le manque d'informations accessibles. Elles ont toutes eu le sentiment d'être désorientées : « à qui s'adresser pour avoir quel type d'information ? ».

Les associations d'usagers tentent de pallier ce manque de clarté mais ne sont pas toujours informées au niveau local (25).

Il existe partout un fantasme du « guichet unique » (réel ou virtuel) qui permettrait de donner toutes les informations relatives à la prise en charge du handicap pour toutes les personnes handicapées et leurs familles, à chaque niveau du territoire (25).

En ce qui concerne la communication pour la prévention et l'éducation à la santé, elle suppose de développer des outils informationnels adaptés et de les diffuser. Alors que les actes d'hygiène et de prévention bucco-dentaire sont fondamentaux pour le capital santé des personnes handicapées, aucune information claire n'est diffusée à ce sujet pour sensibiliser les personnes handicapées et leur entourage (25).

Le monde du handicap est balisé de structures et d'associations qui guident et accompagnent les familles. Il est possible de s'appuyer sur ces structures pour susciter l'intérêt et pour diffuser une information de prévention de base. Dans tous les cas, pour les institutions qui accueillent des personnes handicapées, l'information transite par le personnel médico-éducatif. C'est ce personnel qu'il convient de sensibiliser et d'informer pour qu'il puisse à son tour, sous forme de supports ludiques, d'ateliers, de jeux, de mimes… transmettre l'information de prévention aux personnes handicapées, d'une part, et à leur famille, d'autre part (25).

### 1.3.3. Les moyens et les techniques à la disposition du chirurgien-dentiste

# 1.3.3.1. La prévention

Les moyens de prévention sont les mêmes que pour la population générale. Ils regroupent l'hygiène bucco-dentaire quotidienne, l'utilisation de fluor et les conseils alimentaires. Le brossage des dents (manuel ou électrique) fait partie des mesures d'hygiène bucco-dentaire en éliminant la plaque dentaire, substrat des bactéries cariogènes. Un brossage des dents efficace dépend à la fois de la capacité de l'individu à répéter le geste plusieurs fois par jour (au moins deux fois par jour), de sa dextérité et de sa technique. Tout ceci nécessite un apprentissage initial (24).

En pratique, le brossage des dents est le moyen le plus habituel de délivrer le fluor au contact des dents. Le fluor a une forte affinité pour le calcium et se fixe majoritairement sur les tissus calcifiés comme les tissus osseux et l'émail dentaire. Sa présence à la surface de l'émail réduit sa solubilité en milieu acide et favorise la reminéralisation après l'attaque acide, ce qui lui confère son effet anti cariogène. Pour la personne handicapée, il faut adapter la brosse à dents au handicap (un manche plus épais pour qu'elle soit plus maniable par exemple). Quand le brossage n'est plus possible, pour éliminer les résidus alimentaires, il faut utiliser et passer délicatement sur les dents et les gencives des compresses imbibées de bain de bouche fluorés ou à base de chlorhexidine selon les besoins du patient (24).

Les conseils alimentaires font aussi partie du rôle de prévention du chirurgien-dentiste. En effet, la fréquence des ingestions de sucre est un facteur majeur dans le développement des caries plus que la quantité même de sucre ingéré. De bonnes habitudes en matière d'alimentation constituent donc un moyen de prévention de la carie. Le recours régulier au chirurgien-dentiste constitue aussi une stratégie en soi de prévention de la carie dentaire (24).

La consultation est l'occasion de proposer aux patients à la fois des conseils d'éducation pour la santé, des actes de prophylaxie ainsi que le dépistage de lésions carieuses (24).

Les actes de prévention et les soins précoces supposent une prise en charge au cabinet dentaire afin de limiter voire d'éviter les soins techniques en milieu hospitalier qui nécessitent souvent une anesthésie générale. Leurs absences contribuent à développer un mauvais état buccodentaire, des épisodes douloureux à répétition et un recours aux soins tardifs en urgence. Ils sont souvent soldés par des extractions dentaires, entrainant des édentements plus ou moins importants et causant des problèmes de mastication et de déglutition qui empêchent une alimentation diversifiée normale. Au-delà des risques liés à un déséquilibre alimentaire, ces conséquences affectent quotidiennement et durablement la qualité de vie du patient. D'autres phénomènes tendent aussi à stigmatiser plus encore les personnes handicapées dans le cadre de leurs relations sociales : halitose, bavage (25).

### 1.3.3.2. La prise en charge comportementale

On peut définir l'approche comportementale comme l'ensemble des possibilités de l'équipe soignante de prendre en charge un patient présentant une déficience cognitive, mentale ou psychique, afin de donner une réponse adaptée à son comportement. Cette approche est essentielle pour faciliter les soins au cabinet. La thérapie cognitivo-comportementale s'établit sur une relation thérapeutique dont les composantes sont non spécifiques : chaleur, empathie, authenticité, professionnalisme, confiance mutuelle, acceptation du patient. Ces composantes concourent à l'établissement d'une alliance thérapeutique positive. Elle s'impose dans tous les cas : rassurer à travers le regard, l'expression du visage, des gestes doux, le respect du rythme de la personne, une atmosphère calme. Il est important d'expliquer pourquoi le patient est là, ce que l'on va lui faire avant de commencer, mais aussi tout au long du soin. Chaque geste s'accompagne d'explications et de paroles rassurantes (24).

Parfois, ces mesures ne suffisent pas et il faut y associer une sédation pour faciliter la consultation et/ou les soins.

### 1.3.3.3. La sédation

La sédation est l'utilisation de moyens en majorité médicamenteux permettant de calmer le malade en vue d'assurer son confort physique et psychique tout en facilitant les soins. Elle peut être nécessaire chez les patients non coopérants et trop anxieux. Il existe plusieurs formes de sédation lors de soins dentaires : la sédation consciente par inhalation d'un mélange équimolaire d'oxygène et de protoxyde d'azote, médicamenteuse par voie orale, par voie intra-veineuse et l'anesthésie générale (53).

### 1.3.3.3.1. La sédation consciente par inhalation de MEOPA

Il s'agit d'un mélange équimolaire d'oxygène et de protoxyde d'azote (MEOPA). Il entraîne un état de sédation consciente, une analgésie de surface et une anxiolyse (propriété recherchée en odontologie). Le patient est relaxé, détendu, avec une attitude détachée de l'environnement mais reste apte à communiquer avec l'entourage. L'absorption et l'élimination du MEOPA par voie pulmonaire sont très rapides (réversibilité rapide de 5 minutes). Il est administré par des soignants spécifiquement formés à son utilisation (53).

Le succès de la sédation est en partie lié à la qualité de l'accompagnement relationnel proposé. Les indications des soins dentaires sous MEOPA sont :

- liées à l'état de santé du patient (patient en bonne santé, ne présentant pas d'épanchement gazeux)
- liées au patient (opposition volontaire ou involontaire, échec après approche classique)
- liées à l'acte (acte difficile, invasif, interventions chirurgicales n'excédant pas 60 minutes).

Les soins sous sédation consciente, réalisés par un chirurgien-dentiste formé, peuvent constituer une alternative aux soins classiques au fauteuil et éviter des délais d'attente, souvent très importants pour l'anesthésie générale. Cependant, la procédure facilite l'accès à des soins ponctuels. Le choix d'une autre prise en charge et/ou d'une réorientation vers l'anesthésie générale est à évaluer selon le comportement, la multiplicité des soins et l'âge du patient (58).

### 1.3.3.3.2. La sédation médicamenteuse par voie orale

Il s'agit de l'absorption par voie orale de sédatifs ou d'anxiolytiques de la famille des benzodiazépines type diazépam/alprazolam ou de la famille des antihistaminiques H1 comme l'hydroxyzine. Il doit être pris soit en une prise 1h30 avant l'intervention, soit en deux prises la veille au soir plus 1h30 avant l'intervention. Ce type de sédation provoque un apaisement léger pendant les soins dentaires. Il faut quand même vérifier si les traitements du patient et son état de santé sont compatibles avec les médicaments utilisés (61).

### 1.3.3.3.3. La sédation consciente par voie intraveineuse

Pour la sédation vigile avant une procédure à visée diagnostique ou thérapeutique, le midazolam est utilisé et administré par voie intraveineuse. Ces effets sont les suivants : l'endormissement, la somnolence et la diminution de l'appréhension ainsi qu'une diminution de la mémorisation per-opératoire (1).

Il doit être administré uniquement par des médecins anesthésistes réanimateurs expérimentés dans un lieu totalement équipé pour la surveillance et le maintien des fonctions cardio-respiratoires. Des effets indésirables cardio-respiratoires sévères ont été rapportés : dépression respiratoire, apnée, arrêt respiratoire et/ou arrêt cardiaque. De tels incidents menaçant le pronostic vital surviennent plus volontiers lorsque l'injection est trop rapide ou lorsqu'une dose élevée est administrée. Lorsque le midazolam est utilisé en prémédication, une surveillance appropriée du patient après administration est obligatoire, du fait de la variabilité interindividuelle et de la survenue possible de symptômes de surdosage (1).

Une prudence particulière doit être exercée lorsque le midazolam est administré à des patients à haut risque : adultes âgés de plus de 60 ans, patients atteints de maladie chronique ou en mauvais état général, enfants, particulièrement ceux ayant une instabilité cardio-vasculaire. Ces patients à haut risque nécessitent des posologies plus faibles et doivent être sous surveillance continue afin de détecter les premiers signes d'altération des fonctions vitales.

La sédation consciente par voie intraveineuse est alors compliquée à mettre en place dans le cadre des personnes handicapées au vue des nombreux effets secondaires possibles (1).

#### 1.3.3.3.4. L'anesthésie générale

Les procédures de soins appliquées dans le cadre de l'anesthésie générale sont adaptées à des patients non coopérants, pour lesquels le risque de reprises de soins postopératoires doit absolument être limité (9).

Elle permet la suppression des foyers infectieux et/ou douloureux en une seule session et évite les séances répétées. Cependant, il existe une disparité dans la prise en charge et dans les protocoles opératoires. Les soins réalisés au cours de l'anesthésie générale sont très variables et se font en fonction des possibilités techniques mises à disposition des praticiens. De plus, celle-ci n'apparaît pas adaptée pour des soins simples et de courte durée (rapport bénéfice/risque défavorable) (9).

L'incertitude sur certains diagnostics pulpaires, la durée limitée de l'intervention, les conditions de tarification, associées aux difficultés de réunir le plateau technique nécessaire aux soins conservateurs favorisent plutôt la réalisation d'extractions dentaires, nécessitant moins de temps et moins de matériel. Par exemple, la réalisation de traitements endodontiques sur dents permanentes au cours d'une réhabilitation orale sous anesthésie générale est généralement considérée comme long avec un résultat très aléatoire. Malgré cela, la prise en charge de ces patients sous anesthésie générale, constitue une véritable alternative comparée à l'absence de soins (9).

### 1.3.3.4. La maintenance et le suivi

Le suivi et la maintenance sont d'une très grande importance chez le patient handicapé. Il permet d'éviter les récidives et de contrôler l'évolution de la pathologie.

On peut y réaliser (9) :

- Des évaluations des mesures d'hygiène bucco-dentaire mises en place avec l'aide de la famille et du personnel soignant (motivations à l'hygiène du patient et de l'entourage).
- Un bilan bucco-dentaire accompagné d'un détartrage.

Depuis peu, il est proposé aux établissements recevant des personnes en situation de handicap de nommer un correspondant en santé orale (CSO) responsable des pratiques d'hygiène bucco-dentaire. Il maintient un suivi des patients et forme le personnel pour maintenir un bon état bucco-dentaire général dans l'établissement (56).

# 1.3.4. Les différents lieux de soins existants à disposition de la personne handicapée

Plusieurs structures sont disponibles pour prendre en charge les personnes en situation de handicap :

- Les cabinets dentaires libéraux
- Les unités de soins mobiles (22)
- Les unités de soins spécifiques en milieu hospitalier (21)

### 1.3.4.1. Les cabinets dentaires libéraux

Aujourd'hui, la prise en charge des personnes en situation de handicap en cabinet libéral est compliquée. On constate une absence de formation et d'informations des professionnels de santé. Le chirurgien-dentiste est souvent peu préparé à accueillir et à soigner la personne handicapée. La consultation peut se solder par un échec et le praticien ne sait souvent pas où réadresser son patient (14).

Dans le futur, comme pour le médecin généraliste, le chirurgien-dentiste sera amené à utiliser la télédentisterie. Elle utilise les nouvelles technologies de communication comme Internet, les smartphones ou la vidéoconférence pour pouvoir assurer aux patients une accessibilité aux consultations et ce à distance. Le but étant que chacun puisse bénéficier de ces soins même s'il ne lui est pas possible de se déplacer dans un cabinet dentaire. Grâce aux vidéos enregistrées par une infirmière à l'aide d'une caméra numérique intrabuccale, le chirurgien-dentiste sera apte à lire et analyser des vidéos relatives à la maladie du patient. Le coût, la confidentialité des données et la formation initiale restent des limites importantes à la télédentisterie (cependant, un projet hospitalier est sur le point d'aboutir à Nantes) (15).

### 1.3.4.2. Les unités de soins mobiles

Malgré le bon développement des réseaux, un certain nombre de patients handicapés ne peuvent toujours pas bénéficier des soins dentaires, du fait de leurs handicaps rendant très difficile leurs déplacements vers le lieu de soins.

Plusieurs unités de soins mobiles se sont développées dans le but d'augmenter l'offre de soins sur l'ensemble des régions concernées (22).

C'est un véritable cabinet dentaire mobile accessible aux personnes en situation de handicap, disposant d'un équipement conforme aux normes d'un cabinet dentaire :

- Un fauteuil dentaire adapté aux difficultés de positionnement des patients.

- Un dispositif permettant de réaliser une sédation consciente (MEOPA) facilitant l'acceptation des soins.

- Un équipement radiologique numérique permettant de réaliser les radiographies intrabuccales mais aussi les radiographies panoramiques y compris chez les personnes en fauteuil roulant.

- Une chaine d'asepsie permet d'assurer la stérilisation des instruments et leur traçabilité dans le bus (22).

Pour exemple, au niveau de la région PACA, le bus représente 44% des prises en charge de personnes en situation de handicap (22).

### 1.3.4.3. Les unités de soins spécifiques en milieu hospitalier

Proposées en deuxième intention et quand les soins sont impossibles dans le cabinet dentaire de proximité, elles s'inscrivent dans un parcours de soins individualisé. Elles disposent d'un plateau technique plus important et sont constituées d'une équipe formée. A Nantes, elle s'appelle l'unité de soins spécifiques au Centre de Soins Dentaires (CSD).

On y propose des consultations, un rappel des règles d'hygiène et de prévention ainsi que des soins bucco-dentaires. La prise en charge peut être classique (prise en charge

comportementale), sous MEOPA ou sous anesthésie générale (proposer en dernier recours). Cette prise en charge peut être effectuée en hôpital public ou en clinique privée.

Contrairement au milieu hospitalier public, la plupart du temps seule l'anesthésie générale est proposée en clinique privée (14).

### 1.3.5. Les réseaux de santé

Un réseau de soins est un dispositif de collaboration sur la base du volontariat, dans une zone géographique donnée, de professionnels de santé, afin d'améliorer la prise en charge d'un type de population précis. Plusieurs organismes et associations sur le handicap en France ont réfléchi aux problèmes posés et ont proposé comme solution adaptée la formation de réseaux de santé (43).

Des réseaux de santé ont alors été créés grâce à une collaboration entre ces associations et un certain nombre de chirurgiens-dentistes exerçant soit en libéral soit en structure hospitalière. L'Agence Régionale de Santé (ARS) et le conseil de l'ordre national y sont souvent impliqués et présents comme un soutien technique majeur.

Ces réseaux apportent une réponse positive aux demandes de soins bucco-dentaires et sont aujourd'hui retrouvés dans la plupart des régions (21 réseaux/associations à ce jour). On retrouve par exemple : Handident (PACA, Alsace, Nord-Pas de Calais), SBDH (Rhône-Alpes), Handi-Accès (Lorraine), Rhapsod'if (Ile de France) (14).

Les réseaux sont régis par des associations loi 1901. Leur conseil d'administration est composé de quatre collèges : les chirurgiens-dentistes, les usagers, les établissements médico-sociaux, les établissements de santé et centres de santé (21).

Les professionnels intervenant dans le cadre du réseau de santé sont :

- Les chirurgiens-dentistes : en adhérant au réseau et en signant la charte, ils sont amenés à réaliser des vacations au sein des structures associées au réseau (cabinets libéraux, bus ou milieu hospitalier).

- Les établissements médico-sociaux : les résidents des établissements médico-sociaux peuvent bénéficier d'une prise en charge par les équipes mobiles du réseau. L'adhésion des établissements médico-sociaux est réalisée par la signature d'une convention avec le réseau.

- Les établissements de santé : les centres de soins permettent de développer une activité de soins spécifiques à destination des personnes adhérentes au réseau. Le centre de soins va mettre à disposition son plateau technique auprès des chirurgiens-dentistes ayant signé la charte du réseau (21).

Ces réseaux doivent inclure étroitement les praticiens libéraux et hospitaliers afin de tisser à un niveau régional une toile de praticiens complémentaires. En adhérant au réseau, les praticiens libéraux des cabinets de ville s'engagent à prendre en charge les patients selon les référentiels du réseau. L'amélioration de l'offre de soins, la formation des acteurs du réseau (professionnels médicaux et non-médicaux), la codification des actes de soins bucco-dentaires adaptée à la personne handicapée et la valorisation des bonnes pratiques font partie des objectifs principaux des réseaux de santé (14).

En Loire-Atlantique, nous n'avons pas de réseau de soins mais une association : Acsodent Pays de la Loire. Elle a été créée en 2009 par des représentants de la profession dentaire et d'associations de personnes en situation de handicap, dans le but d'améliorer la santé buccodentaire et l'accessibilité au système de soins des personnes en situation de handicap. Aujourd'hui, l'association évolue pour mobiliser et accompagner les acteurs des territoires de santé de la région (14).

### 1.3.6. La formation des professionnels de santé

En France, la formation initiale à la prise en charge bucco-dentaire des personnes handicapées est très hétéroclite. Selon les facultés, l'enseignement théorique est plus ou moins important en nombre d'heures (de 3h à 180h). L'enseignement clinique, comme pour les autres disciplines, reste dépendant de l'organisation locale (52).

La formation des praticiens à la prise en charge des patients handicapés est pourtant impérative afin de connaître les spécificités de chaque déficience ainsi que les pathologies associées, qu'elles soient bucco-dentaires ou médicales. Cette formation théorique/clinique, notamment sur la technique de sédation par inhalation de MEOPA, devrait être plus développée et enseignée au sein de toutes les facultés (14).

La formation des professionnels est l'une des composantes des organisations en réseaux.

Par exemple, le réseau Handident Nord Pas-De-Calais a prévu l'organisation de sessions de formation sur la communication, sur la connaissance du handicap mental, sur l'approche du handicap moteur, afin de lever les appréhensions des chirurgiens-dentistes face à une personne en situation de handicap et par conséquent améliorer leur prise en charge. Ce genre de formation donne ainsi des outils pour mieux accueillir la personne handicapée (21).

# **1.4. Aspects essentiels de la loi du 11 Février 2005, son volet sur l'accessibilité et ses évolutions**

La loi du 11 février 2005, dite loi pour l'égalité des droits et des chances, la participation et la citoyenneté des personnes handicapées, a été votée le 11 février 2005 (Journal Officiel du 12/02/2005). Cette loi se compose de 101 articles et donne lieu à la rédaction de plus de 80 textes d'application. Elle apporte de nombreux changements dont l'ampleur est conditionnée par le contenu des textes d'application et les précisions qu'ils apportent (19).

Les principaux axes et avancées de cette loi, classés par thèmes sont :

- L'accueil des personnes handicapées
- Le droit à compensation
- Les ressources
- La scolarité
- L'emploi
- L'accessibilité
- La citoyenneté et la participation à la vie sociale
- Divers

Nous allons nous pencher plus particulièrement sur l'axe de la loi portant sur l'accessibilité pour comprendre l'évolution et les avancés depuis 2005 dans ce domaine.

Notre travail de recensement en collaboration avec le Conseil Départemental de l'Ordre et Acsodent Pays de la Loire, comporte deux volets : un sur l'accessibilité des structures de soins en Loire-Atlantique et un sur les moyens de prise en charge des patients en situation de handicap.

# 1.4.1. Définition de l'accessibilité

D'après le Larousse, elle se définit comme : « Caractère de quelque chose, d'un lieu, qui sont accessibles » ou « droit, possibilité à quelqu'un d'avoir accès à quelque chose » (31). L'accessibilité est une condition primordiale pour permettre à tous d'exercer les actes de la vie quotidienne et de participer à la vie sociale.

# 1.4.2. Ce que dit la loi du 11 Février 2005 sur le handicap

La loi prévoit le principe d'accessibilité généralisée, quel que soit le handicap, physique, sensoriel, mental, psychique, cognitif ou polyhandicap.

Elle étend l'obligation d'accessibilité à toute la chaîne du déplacement : la personne handicapée doit pouvoir accéder à tous les bâtiments recevant du public et évoluer de manière continue, sans rupture (aménagement de voirie, accès aux gares, transports en commun) (33).

La loi prévoit que les Etablissements publics et privés Recevant du Public (ERP) doivent être tels que toute personne handicapée puisse y accéder, y circuler et y recevoir les informations qui y sont diffusées. Dans les espaces ouverts au public, l'accès et l'accueil doivent être possibles pour toutes les catégories de personnes handicapées, dans les établissements neufs recevant du public. La mise en accessibilité des établissements existants doit intervenir dans un délai de dix ans (30). La loi fixe des obligations de résultats et des délais à respecter, en limitant les possibilités de dérogation. Des sanctions sont fixées en cas de non-respect de ces règles : fermeture de l'établissement ne respectant pas le délai de mise en accessibilité, remboursement des subventions publiques, amende de 45 000  $\epsilon$  pour les architectes, entrepreneurs et toute personne responsable de l'exécution des travaux. En cas de récidive, la peine est portée à 6 mois d'emprisonnement et à 75 000  $\epsilon$  d'amende (37).

### 1.4.3. Etat des lieux dix ans après la loi handicap (en 2015)

Cette loi, promulguée 30 ans après celle de 1975, visait à poursuivre et renforcer les efforts existants, mais aussi à promouvoir de nouveaux droits, en particulier la compensation du handicap et à faciliter l'accompagnement des personnes handicapées. La date fixée à l'année 2015 était un peu ambitieuse. Des retards avaient été pris dans les plans de mise en accessibilité de la voirie et des espaces publics, ainsi que dans la réalisation des diagnostics des ERP. Le bilan ne s'annonçait pas optimiste (27).

Dix ans après, comme en témoigne l'enquête IFOP intitulée « Regards croisés : 10 ans après la promulgation de la loi sur l'égalité des droits et des chances, quel est l'état de l'opinion ? », le bilan est sévère. Malgré une forte notoriété auprès de l'opinion publique (70% des personnes interrogées déclarent en avoir entendu parler), seulement 50% des élus concèdent être informés de son contenu. Elle note quand même une légère évolution quant à l'intégration des personnes handicapées. Cependant, 80% des Français interrogés considèrent que les pouvoirs publics n'en font pas assez pour le handicap (27).

Cette enquête souligne le fossé qui sépare la perception qu'ont les personnes concernées et celle des pouvoirs publics, en total décalage avec les réalités constatées (27).

À quelques mois de la date butoir fixée par la loi « handicap » du 11 février 2005, la mise en accessibilité des établissements était encore très loin du compte, le délai du 1er janvier 2015 intenable. L'ordonnance du 26 septembre 2014 en tire les conséquences et proposent les Agendas d'Accessibilité programmés (Ad'Ap) (27).

Au même moment (le 6 Juin 2013), la charte Romain Jacob est créée. Elle fait suite au rapport de mission remis par Pascal Jacob à Mme Touraine (Ministres des Affaires Sociales et de la Santé à cette époque) (24). Elle a pour but de fédérer l'ensemble des acteurs régionaux et nationaux autour de l'amélioration de l'accès aux soins et à la santé des personnes en situation de handicap. L'Union Française pour la Santé Bucco-Dentaire (UFSBD) et l'Ordre National des Chirurgiens-Dentistes s'engagent pour la santé bucco-dentaire des personnes en situation de handicap en signant cette charte le 26 Août 2015 (20).

### 1.4.3.1. Les agendas d'accessibilité programmée (Ad'Ap)

L'ordonnance tend à redéfinir les modalités de mise en œuvre du volet accessibilité de la loi du 11 février 2005. Elle simplifie et explicite les normes d'accessibilité. Elle prévoit en outre la mise en place d'un dispositif d'échéanciers : les Agendas d'Accessibilité programmée (Ad'AP). Ces agendas sont des documents de programmation financière des travaux d'accessibilité. Ils constituent un engagement des acteurs publics et privés, qui ne sont pas en conformité avec la loi, à réaliser les travaux requis dans un calendrier précis. Les ERP s'engagent à programmer et à réaliser les travaux nécessaires de mise aux normes afin de rendre leurs locaux accessibles aux personnes handicapées dans un délai établi. La durée maximale de l'Agenda d'accessibilité programmée sera de trois ans pour 80% des établissements. Des durées plus longues sont prévues à titre dérogatoire pour certains établissements recevant du public (38).

L'ordonnance a été validée définitivement par le Parlement le 22 juillet 2015 mais même avec des délais allongés, c'est une nouvelle course contre la montre qui s'annonce pour les établissements recevant du public. Comme le déplore l'Association des Paralysés de France le 8 Janvier 2014 dans son communiqué de presse intitulé : « Accessibilité en France : 40 ans d'échec et bientôt 10 de plus ! », l'échéance d'accessibilité de la France pour 2015 ne sera pas respectée et les personnes en situation de handicap devront encore patienter entre 3 et 10 ans pour pouvoir vivre comme des citoyens ordinaires (4).

### 1.4.3.2. Le registre d'accessibilité public

À ce jour, nombreux sont les établissements non-accessibles aux personnes en situation de handicap. C'est pourquoi, depuis le 1 octobre 2017, l'intégralité des établissements recevant du public (ERP de la 1ère à 5ème catégorie) sont dans l'obligation de mettre à disposition de tous un registre d'accessibilité public, afin de communiquer sur le niveau d'accessibilité des prestations proposées par leur établissement [\(décret du 28 mars 2017,](https://www.legifrance.gouv.fr/eli/decret/2017/3/28/LHAX1702913D/jo/texte) [arrêté du 19 avril 2017](https://www.legifrance.gouv.fr/affichTexte.do?cidTexte=JORFTEXT000034454237&dateTexte=&categorieLien=id) paru au Journal Officiel du 22 avril 2017) (34).

1.4.3.2.1. L'objectif

Ce dernier a pour but d'informer le public sur le degré d'accessibilité sur les locaux et les prestations. Il contient de nombreux documents exigés au titre des Ad'Ap.

Le parti pris est de faire simple et utile**.** Il ne s'agit pas de remplir de nouvelles obligations, il s'agit simplement de mettre à la disposition du public l'ensemble des documents déjà produits par l'établissement (42).

1.4.3.2.2. Que contient ce registre ?

Il présente toutes les conditions d'accessibilité actuelles de l'ERP concerné ou celles à venir dans le cas de réalisation d'un Ad'AP. Il informe de l'intégralité des dispositions à prendre pour rendre les lieux accessibles à tous, qu'importe le type de handicap. Ce registre se doit d'être simple et compréhensible.

Il s'agit également d'un outil de communication entre l'ERP et sa patientèle, un moyen de promouvoir la qualité d'un accueil de tous les publics et de l'attention portée à chacun. Faire connaître le degré d'accessibilité de son ERP revient à dire si l'établissement est accessible totalement ou partiellement. S'il l'est partiellement, quelle(s) prestation(s) l'est (le sont) et laquelle (ou lesquelles) ne l'est pas (ne le sont pas) (42).

1.4.3.2.3. A qui est-il adressé ?

Il est adressé à tout le monde. Il doit être mis à disposition du public depuis le mois d'octobre 2017. En effet, le registre doit être consultable à l'accueil des ERP, en version papier et/ou digital. À titre alternatif, si l'établissement possède un site web, il est recommandé de le mettre en ligne dans une rubrique spécialisée (42).

### 1.4.3.2.4. Quelle aide pour élaborer son registre d'accessibilité ?

La Délégation Ministérielle à l'Accessibilité a créé un guide d'aide à l'élaboration du registre public d'accessibilité, en concertation avec les associations de personnes handicapées et plusieurs fédérations et syndicats représentant les divers acteurs économiques. Ce guide s'adresse à tous les propriétaires et exploitants d'établissements recevant du public et, en particulier, à tous ceux souhaitant élaborer ce registre par euxmêmes. La fiche de synthèse du registre est accessible à tous. Le document-type est notamment pré-rédigé en FALC (facile à lire et à comprendre), et donc accessible également aux personnes qui ont un handicap mental ou une déficience intellectuelle (39).

Son format permet d'en faire une affiche délivrant une information simple et utile au public, et pouvant être installée au principal point d'accueil de l'établissement (39).

Le guide contient des explications, des apports méthodologiques et fournit plusieurs supports pré-remplis qu'il ne reste plus qu'à compléter (en ligne ou à la main sur version imprimée) et à joindre au registre. Les supports sont pragmatiques pour le lecteur et simples à remplir par le gestionnaire (40).

Malheureusement, plusieurs cas de démarchages abusives et agressives ont été rapportés en France concernant le registre d'accessibilité. Certaines entreprises ciblent en particulier les petits établissements, laissent entendre qu'elles représentent un service de l'État et que l'entreprise encoure une sanction si la prestation proposée n'est pas acquise par lui. La prestation consiste généralement en un « diagnostic » à distance sans visite de site qui n'engage pas le prestataire (40). Ces démarchages se font par téléphone ou internet le plus souvent. Pour éviter ceux-ci, il est préférable :

-D'utiliser l'outil d'auto-diagnostique proposé sur le site : « http://www.accessibilite.gouv.fr » pour vérifier la conformité de l'établissement.

-Pour bénéficier d'un diagnostic complet, de mettre en concurrence des professionnels du bâtiment (architecte, bureau de contrôle, bureau d'études spécialisé…), qui analyseront l'établissement lors d'une visite. Il faut vérifier leurs références en matière d'accessibilité (40).

-D'alerter les autorités, notamment les services de la Direction Départementale de la Protection des Populations (DDPP), dès que ce type de démarche est proposé (40).

### 1.4.3.3. Le référent handicap :

En 2017, au sein de chaque département, a été désigné un référent handicap ayant pour mission d'établir un état des lieux précis de la demande et de l'offre de soins sur le territoire qui lui est attribué. Il flèche ainsi le parcours de soins dans le département et tend vers la mise en place d'un réseau de soins. Avec ce répertoire à sa disposition, il va pouvoir déterminer si le patient peut être pris en charge dans le secteur libéral ou bien lui proposer d'autres offres de soins à travers les réseaux, les associations, les services hospitaliers (44).

Malgré le retard conséquent de la loi handicap, une vraie dynamique de mobilisation a été créée avec les Ad'AP, le registre d'accessibilité public et le référent handicap. Mais il faudra encore du temps pour ne plus laisser de populations à l'écart de la santé bucco-dentaire et pour que les personnes en situation de handicap puissent vivre comme des citoyens ordinaires (44).

# **2) Création d'un site internet à disposition des patients**

# 2.1. Notre projet

Le projet consiste :

- À effectuer un recensement des structures de soins en Loire-Atlantique avec des détails sur l'accessibilité et le type de soins effectués (travail effectué par monsieur Buquet Etienne).
- À créer un site web avec cette base de données (mon travail).

L'idée est de mettre à disposition un "annuaire" en ligne pour tous (patients et accompagnants) où figurent les chirurgiens-dentistes ayant répondu au questionnaire et qui ont donné leur consentement pour apparaitre dans notre site. Il faut rester réaliste et ne pas voir le site comme un nouvel eldorado qui résoudra tous les problèmes. Il faudra certainement l'envisager comme moyen de communication supplémentaire nécessitant un support technique et financier sur le long terme.

Ce projet a pour but de faire face à un besoin croissant de santé publique et répond aux exigences de la loi du 11 Février 2005.

On définit plusieurs objectifs pour notre site :

- Pallier le défaut d'information des patients qui est l'une des origines du renoncement aux soins bucco-dentaires.

- Trouver un praticien accessible en fonction des critères personnels du patient : proximité géographique, type de handicap...

- Améliorer l'accès aux soins bucco-dentaires pour les personnes en situation de handicap, trop souvent démunies.

- Laisser au patient le choix de son soignant.

- Apporter des informations sur la prévention et l'éducation pour la santé orale au patient et son entourage (via des liens vers d'autres sites comme celui de l'UFSBD).

# 2.2. Différents types de sites web

Un site web, aussi appelé site internet, est un ensemble cohérent de pages web hyper-liées entre elles, conçues pour être consultées avec un navigateur Internet, publié par un propriétaire (une entreprise, une administration, une association, un particulier, etc.) et hébergé sur un ou plusieurs serveurs Web (31). Plusieurs types de sites web existent, nous pouvons les classer selon trois critères que sont le but, les fonctionnalités et le type d'accès du site web.

### 2.2.1. Selon le but poursuivi et le contenu

- **Les sites catalogues** : sont les précurseurs du e-commerce. Ils permettent de présenter les produits et les services d'une entreprise afin de les mettre en valeur et d'inciter à la commande ou inciter les clients à se rendre à la boutique physique (web-to-store) (48).

- **Les sites e-commerce** sont des boutiques en ligne qui affichent un catalogue de produits à vendre principalement sur internet. On peut également y trouver des informations concernant l'entreprise comme sur les sites catalogues (48).

- **Les sites d'informations** ou les sites d'actualités sont des sites fournissant des informations particulières aux internautes. Certains d'entre eux ne sont présents que sur internet, appelés des « pure players », comme par exemple « Médiapart », « Rue89 » ou « Slate » en France (48).

- **Les sites institutionnels** sont des sites web dont la fonction essentielle n'est pas une fonction commerciale mais une fonction de communication destinée à décrire l'activité d'une organisation et à donner les informations nécessaires aux clients ou aux bénéficiaires (48).

- **Les sites communautaires** ou réseaux sociaux, présentent la spécificité d'offrir à ses membres les outils et les interfaces nécessaires pour pouvoir communiquer, échanger et interagir facilement entre eux. Le fonctionnement de ces sites est largement basé sur le partage collectif d'informations, permettant parfois d'accroître rapidement sa visibilité auprès de tout un groupe de contacts et de les réunir autour d'un intérêt commun (48).

**- Les sites personnels** parfois appelés pages personnelles ou blogs, sont des sites réalisés par des particuliers à titre de loisir, le plus souvent par passion pour un sujet ou une discipline. Ils peuvent prendre différentes formes, allant de la simple page web jusqu'au site entier (48).

**- Les sites intranet,** ce terme est utilisé pour désigner un réseau informatique développé au sein d'une entreprise ou d'une direction, ayant pour objectif la mise à disposition et le partage d'informations professionnelles (48).

### 2.2.2 Selon les fonctionnalités et les techniques

- **Les sites statiques** : ce sont des sites web dont les pages apparaissent non pas sans mouvement ou sans animation, mais visibles telles qu'elles ont été conçues. Ces pages peuvent présenter toute forme de contenu, animations flash, images, musique, vidéo etc.… mais elles sont toujours présentées de la même façon. Le contenu est invariable dans le temps et c'est en ce sens qu'elles sont statiques (41).

- **Les sites dynamiques** : ce sont des sites web dont les pages se construisent dynamiquement lors de leurs consultations par un internaute. Les informations sont changeantes car extraites à partir de bases de données régulièrement mises à jour. C'est en général le cas des sites avec des boutiques en ligne qui présentent à l'internaute des produits classés selon ses critères. Le travail du créateur du site est alors de concevoir une programmation qui permettra de présenter telle ou telle information selon la requête de l'internaute (41).

Un site peut être composé de pages statiques et de pages dynamiques. Pour savoir quel type de page il faut, il convient de déterminer le rôle de la page. Si l'interaction de cette page avec l'internaute est importante (page catalogue mais aussi page de blog où il y a présence de commentaires) il faudra opter pour une page dynamique.

Pour un système de mise à jour, il conviendra de réfléchir aux fréquences des mises à jour. Si le contenu ne change peu ou qu'une fois à l'année, il n'est pas nécessaire de passer par des pages dynamiques. Une intervention ponctuelle du créateur pour changer la page peut très bien convenir (41).

- **Les sites collaboratifs** : un site collaboratif est un site dynamique dont le contenu est librement modifiable en ligne par tout visiteur, ce qui rend l'utilisateur contributeur. Ces espaces sont caractérisés par l'entraide. Chaque membre de la communauté est à la fois producteur d'informations (ex : avis sur des services/des produits) et bénéficiaire de celles-ci. L'internaute peut publier des informations, manipuler les données et alimenter le contenu sous forme d'écrit comme sur Wikipédia, de son avec les podcasts notamment, de vidéos sur les sites d'échanges façon YouTube, ou encore de photos avec Flickr.

Le développement de sites collaboratifs repose sur la gestion des forums, des news, de contenus collaboratif, d'échanges (41).

### 2.2.3. Selon les types d'accès

- **Les sites publics** : ce sont des sites dont les pages peuvent être visitées par tous (5).

**- Les sites privés** : ce sont des sites qui ne donnent accès à aucune page autre que la page d'accueil, sans une inscription préalable. L'accès à ce type de sites peut être libre (accessible par tous) ou restreint (accessible par un groupe de personnes spécifiques) (5).

- **Les sites gratuits :** ce sont des sites qui offrent des services et des outils gratuits.

- **Les sites commerciaux** : ce sont des sites de vente en ligne.

Pour la création de notre site web, nous allons privilégier un site institutionnel et statique car la mise à jour du contenu ne se fera que peu fréquemment. Afin d'être consultable par le plus grand nombre de personnes et tout comme les autres sites de réseaux de santé (Handident PACA par exemple) notre site sera public et gratuit.

# 2.3. Conception et réalisation d'un site

Lors de la conception d'un site, il faut mettre en place un cahier des charges permettant de modéliser le futur site web. Il doit décrire l'ensemble des fonctionnalités prévues pour la réalisation du site. La conception découle ainsi directement de la définition des besoins (5).

L'analyse des besoins d'un site concerne alors les points suivants :

**-** le choix du type de site à réaliser (vitrine, marchand, etc.) : cela dépend des objectifs du site (48).

- La structure d'un site : cela se résume en la création du plan du site qui se présente généralement sous la forme d'un schéma. Les pages du site sont organisées en rubriques et définissent les différents niveaux de navigation. Il faut organiser le contenu du site de manière logique pour que les internautes puissent accéder à l'information le plus rapidement et le plus simplement possible, sans être perdus au bout de quelques clics (54).

- Le type de contenu : cela peut être du texte, des images, des animations, de la vidéo ou du son... Un site web se construit autour du contenu que l'on va lui intégrer (55).

- La charte graphique d'un site : elle désigne l'ensemble des éléments qui définissent l'identité visuelle d'un site internet. Une charte graphique cohérente doit permettre d'harmoniser le design et le contenu d'un site web. Elle a pour but de renforcer l'image d'un site et de simplifier la navigation de l'internaute. La charte graphique a donc un rôle important pour la mise en valeur d'un site internet. Elle comprend le logo, une bannière, les boutons, les en-têtes, les images, les couleurs, les polices de caractères utilisées, le système de navigation (36).

- Le public cible d'un site : il est primordial de savoir à qui l'on s'adresse. On peut ainsi définir un certain nombre d'éléments liés à l'aspect graphique et au ton rédactionnel qu'il convient d'employer (55). Dans notre site, notre public cible ce sont les personnes en situation de handicap et surtout leurs accompagnants.

### 2.3.1. Déterminer la structure d'un site, des pages web et du contenu

Cette tâche détermine l'organisation générale des services (arborescence) et celle des informations (trame des pages) proposées par le futur site. La méthode pour définir l'arborescence d'un site web est de partir du niveau le plus bas, le contenu, pour remonter jusqu'au niveau le plus haut : la rubrique. On récolte les informations et on les structure en blocs d'informations. On regroupe les blocs d'information portant sur un même sujet afin de constituer les sections. On rassemble les sections portant sur le même thème pour définir l'ossature du site en plusieurs rubriques distinctes. Il restera à trouver les intitulés des rubriques. On obtient ainsi un plan du site qui décrit les liens requis entre chaque page et fait apparaître les groupes qui doivent être mis ensemble (5).

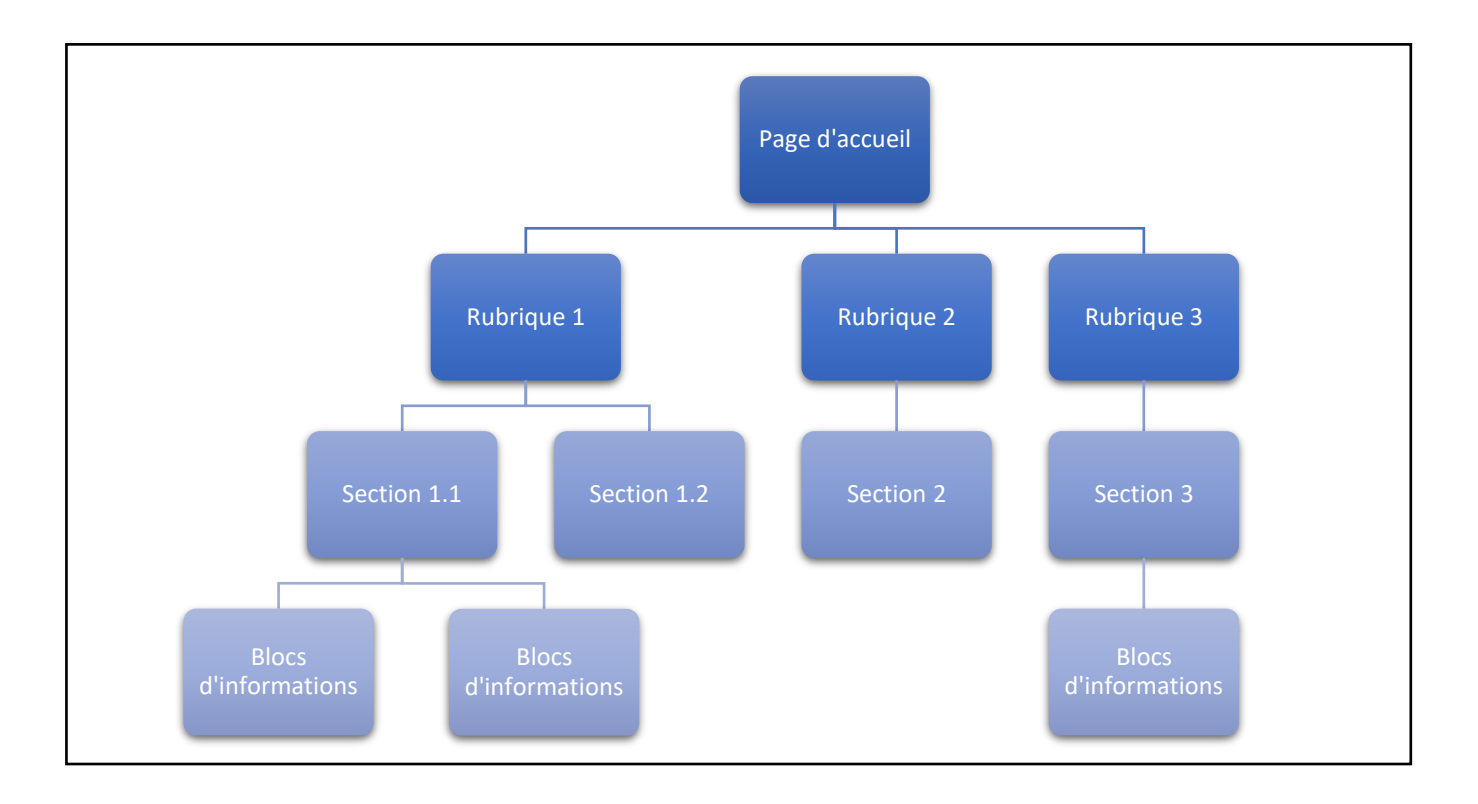

*Figure 3. L'arborescence d'un site divisé en rubriques et en sections (créé par Baillargeau Louis)*

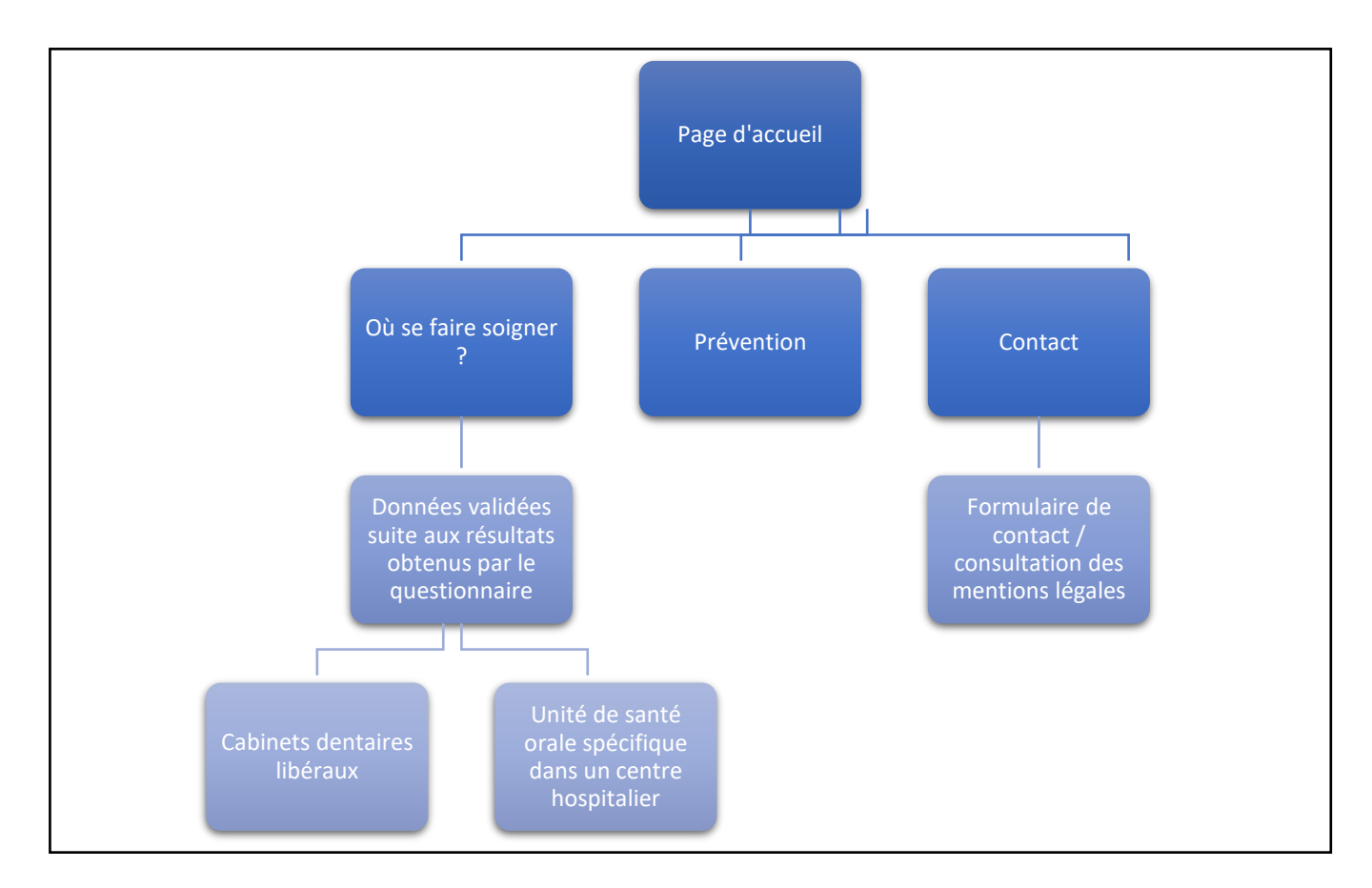

*Figure 4. L'arborescence réelle de notre site avec les titres et le détail des différentes parties (créé par Baillargeau Louis)*

Lorsque le plan du site est réalisé, on élabore les trames des pages web.

Ces dernières représentent l'agencement des informations et le positionnement des différents objets : boutons, zone de textes, images, logo… Cependant il ne s'agit pas de définir ce qui doit apparaître dans le site mais de définir les orientations à donner au site en terme d'agencement et d'information (par exemple, on ne va pas écrire le texte tel qu'il va apparaitre sur notre site mais on va juste mettre sa position sur la page) (5).

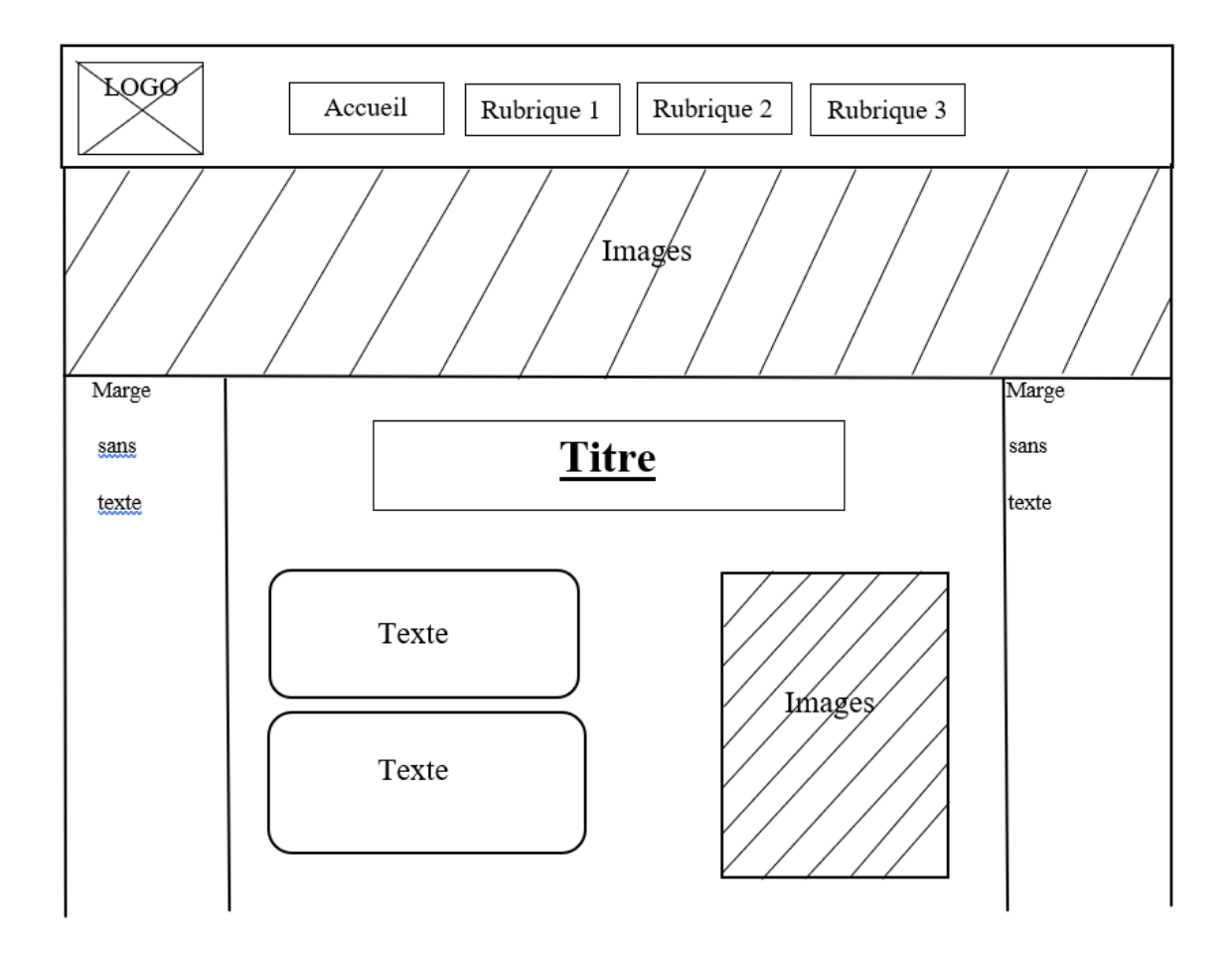

*Figure 5. La trame des pages web de notre site (créé par Baillargeau Louis)*

Pour le contenu et les informations retrouvés sur notre site, nous avons choisi de travailler en collaboration avec **Acsodent Pays de la Loire** et le **Conseil Départemental de l'Ordre**. Avec l'association Acsodent Pays de la Loire, nous avons créé un questionnaire à destination des chirurgiens-dentistes du département de Loire-Atlantique. Il porte sur l'accessibilité de la structure ainsi que sur le type de soins réalisés. Le Conseil Départemental de l'Ordre nous a permis de l'envoyer à l'ensemble des chirurgiens-dentistes non spécialisés ainsi qu'aux structures hospitalières publiques (les cliniques privées n'ont pas été interrogées). Nous avons ensuite analysé et trié les réponses reçues (travail présent dans la thèse de Mr Etienne Buquet).

La dernière rubrique du questionnaire demandait l'autorisation aux praticiens de mettre en ligne leurs informations professionnelles ainsi que certaines de leurs réponses. Seuls ceux nous ayant donné leurs accords, seront présents sur notre site.

Ainsi, ces réponses nous ont permis de constituer notre base de données pour la création de notre site internet.

### 2.3.2. Réalisation d'un site web

Après validation de l'arborescence et des trames des pages, on définit les différentes parties du site ainsi que l'apparence de celui-ci grâce à la charte graphique. On va aussi choisir quel logiciel utiliser pour la création du site.

# 2.3.2.1. Système de navigation

Aujourd'hui, l'internaute se déplace virtuellement et très rapidement d'une page web à une autre, d'un site Internet à un autre. L'information recherchée doit être trouvée le plus vite possible. L'utilisation d'un site doit être intuitive et il est important de conserver les principes de navigation généralement utilisés sur Internet. L'effort mental de l'utilisateur pour comprendre le système de navigation, ne doit jamais être important. L'internaute n'hésitera pas à quitter le site pour un autre plus simple d'utilisation. C'est alors que la notion de repère au sein d'un site devient primordiale. La barre de navigation, les menus déroulants, les onglets, le menu contextuel sont autant de possibilités pour permettre à l'internaute de circuler d'une rubrique à une autre en toute liberté, quel que soit le niveau de profondeur du site. Un accès direct et constant à la page d'accueil et aux contacts est primordial (54).

L'information recherchée doit être accessible depuis n'importe quelle page en trois clics maximum. C'est pourquoi, nous avons choisi de mettre une barre de navigation qui sera toujours placée horizontalement en haut au même endroit sur toutes les pages de notre site. Cette position lui permet d'être toujours visible et accessible quel que soit la taille de la fenêtre dans le navigateur. De plus, cela donne un système de navigation autonome, c'est-à-dire que l'utilisateur ne doit pas utiliser le bouton "page précédente" du navigateur pour revenir en arrière ou pour se déplacer dans le site. En un clic, on peut retourner à l'accueil ou bien accéder à n'importe quelle rubrique (54).

# 2.3.2.2. Weebly

Weebly est l'une des meilleures interfaces de création de sites web du marché. Il offre toutes les fonctionnalités de base pour créer un site pouvant répondre à des besoins très variés avec de nombreux designs élégants et modernes disponibles (plus d'une centaine). Il est gratuit mais comporte des options payantes.

Une fois le design sélectionné, la charte graphique est intégralement personnalisable. On peut modifier le fond, l'en-tête et le pied de page, toutes les polices utilisées, la taille du texte, les couleurs et même changer de design à n'importe quel moment (28).

La création de contenu sur Weebly est vraiment accessible sans difficulté, c'est pourquoi j'ai choisi de l'utiliser pour créer notre site web. A gauche de la prévisualisation de la page web, on retrouve l'ensemble des types de « blocs » que l'on peut ajouter à la page (voir annexe 1) :

- Les blocs basiques : ils permettent de mettre un titre, du texte, une image, un formulaire de contact, une carte Google Maps.
- Les blocs de structure : ils permettent de répartir les informations sur l'ensemble d'une page en créant des espaces entre le texte et les images par exemple.
- Les blocs médias : ils permettent d'afficher une vidéo ou un fichier en téléchargement.
- Les blocs e-commerce : ils permettent de mettre en avant un produit ou une annonce.
- Les blocs « plus » : ils permettent d'afficher les questions d'un sondage, des liens vers un forum ou vers des réseaux sociaux.

Si au premier abord, tout parait très simple, on y trouve facilement des options et fonctionnalités supplémentaires qui rendent l'outil extrêmement riche. Si les possibilités offertes par l'édition sont très larges, il n'est pas nécessaire de savoir coder (savoir écrire un texte dans un langage de programmation) pour modifier à souhait la structure d'une page de son site (28).

Lors de la création d'une page, on commence par définir sa place dans l'arborescence du site. Le contenu peut ensuite être organisé comme bon nous semble, les blocs pouvant être organisés en ligne et en colonne, le tout avec un système instinctif de « *drag and drop »* (glisser et déposer sur la page les différents blocs). Il est possible d'ajouter des arrière-plans vidéo ou animés. Tous les abonnements payants à Weebly (Starter, Pro et Business) sont sans publicité. Dans la formule gratuite, une barre contenant le logo Weebly s'affiche en bas de l'écran.

### 2.3.2.3. Apparence d'un site

Afin de donner à l'utilisateur des repères au sein d'un site, de faciliter sa visite et de favoriser l'accès à l'information qu'il recherche, il est impératif de développer une cohérence entre nos pages.

Pour se faire, lors de la création d'un site web, nous devons établir un document qui détermine un ensemble de règles graphiques appelé « charte graphique ».

Définir une charte graphique est essentiel puisqu'elle construit l'ambiance du site et lui donne de la crédibilité. Elle va regrouper :

- les couleurs à employer
- les différentes polices des textes
- les dimensions des pages
- le style rédactionnel
- les différents types d'images, vidéos, médias utilisés.

Elle permet également de conserver une certaine homogénéité, lors de la modification ou de la création de nouvelles pages (55).

Pour une lecture et une compréhension plus aisée, la police du contenu et sa taille sont toujours les mêmes dans notre site. Nous avons essayé au maximum d'écrire en « Facile A Lire et à Comprendre » (FALC). Nous avons donc choisi d'utiliser la police « Arial » (police la plus utilisé en FALC) (23) et les couleurs suivantes :

- Titres en Arial taille 36 / code couleur : #2a2a2a
- Sous-titres en Arial taille 18 / code couleur : #2a2a2a
- Texte en Arial taille 12 / code couleur : #a1a1a1
- Contours des textes / code couleur : #3387a2
- Arrière-plans / code couleur : #d2ebf6, #d9d8d8, # f9fafa

Pour la dimension des pages, les ascenseurs horizontaux sont à bannir. On appelle « ascenseur » la façon dont on va faire défiler une page web. En effet, un utilisateur ne peut pas lire un texte correctement s'il doit faire défiler la page web à la fois dans le sens horizontal et vertical. Pour cela, on va placer l'ensemble du corps de la page en respectant la taille des fenêtres imposée. Ainsi, seul le sens vertical sera utilisable (55).

Pour le style rédactionnel, on doit privilégier des textes courts et simples afin de favoriser une lecture rapide. Le texte en ligne doit contenir moitié moins de mots que son équivalent destiné à l'impression. Il faut donc utiliser des phrases grammaticalement simples. Attention cependant, à ce que la réduction du texte ne nuise pas à sa clarté ni à sa qualité (55).

En ce qui concerne les images présentent sur un site web créé, la loi Française interdit formellement d'utiliser des images trouvées dans des moteurs de recherches ou directement prise sur des sites internet. Ainsi, on ne peut utiliser une image issue d'Internet seulement si elle est libre de droit ou si c'est nous qui avons pris la photo.

Certains sites comme « Wikimédia Commons » ou « Flickr », proposent de mettre à disposition des utilisateurs ce genre de service (fournir des images gratuites libres de droits). C'est pourquoi, pour des raisons de simplicité, afin d'illustrer les propos de notre site et le rendre plus agréable, l'ensemble des images retrouvées sur notre site sont libres de droits.

### 2.3.2.4. Les différentes parties de notre site web

Notre site web va comporter une page d'accueil ainsi que 3 rubriques retrouvées dans le menu de navigation dénommées : « Où se faire soigner ? », « Prévention » et « Contact ».

- **La page d'accueil** du site web fournit des informations concrètes. Elle permet de préciser le contenu du site, son organisation générale, en un mot, elle propose une vue globale du site. Elle met en avant les objectifs et les services que le site offre à l'internaute. Le rôle de la page d'accueil c'est aussi d'expliquer à l'utilisateur comment naviguer dans le site. Si le système de navigation est bien conçu, l'utilisateur va généraliser ce qu'il apprend sur la page d'accueil à l'ensemble du site (voir annexe 2).

- **« Où se faire soigner ? »** : est la rubrique clé du site. C'est ici que l'on va trouver l'annuaire des structures en Loire-Atlantique ayant répondu au questionnaire et accepté d'apparaitre sur notre site. Elle est divisée en deux onglets :

\* le premier concerne les cabinets dentaires libéraux

\* le second concerne les unités de santé orale spécifique au sein d'un centre hospitalier public. Le patient, suivant son handicap et ses besoins, pourra directement avoir recours aux coordonnées d'une structure de soins. L'accessibilité et les compétences en termes de plateau technique de celle-ci y seront renseignées (voir annexe 3).

- **« Prévention »** : parce que la santé bucco-dentaire devrait nécessairement commencer par la prévention, nous avons souhaité ajouter cette rubrique au site. Elle se veut courte et simple, rappelant les gestes principaux de l'hygiène bucco-dentaire et l'importance des consultations régulières chez le chirurgien-dentiste. Elle peut être un support pour incorporer de nouvelles informations ainsi que des liens vers d'autres sites de prévention, comme celui de l'UFSBD par exemple. Toutes les informations de prévention retrouvées dans cette rubrique sont issues du site de l'UFSBD (voir annexe 4).

- **« Contact »** : c'est sur cette page que l'on donne l'opportunité aux utilisateurs d'obtenir des informations concernant la personne ou la société ayant créé le site (adresse, e-mail, téléphone). Nous y retrouvons aussi les mentions légales du site en bas de page. Pour notre site, la rubrique a été créée mais elle est actuellement vide. En accord avec le Dr Hyon, notre site se veut être une plateforme d'information mais non de contact car il n'y a pour l'instant personne pour gérer cette partie-là. Par ailleurs, nous souhaiterions que notre site soit englobé par celui du conseil départemental de l'ordre. Ainsi, leurs coordonnées pourraient figurer au sein de cette rubrique.

### 2.3.3. Nom de domaine

Le nom de domaine est l'adresse d'un site internet. Il permet de le retrouver plus ou moins facilement sur les moteurs de recherche. Il est constitué d'une suite de lettres et/ou de chiffres séparés ou non par un tiret. En général il s'agit du nom de l'entreprise, de la marque ou du produit désigné. Il représente l'identité d'un site (59).

Il est généralement composé de trois parties (59) :

- Le service ou préfixe.
- La racine correspondant au nom de domaine proprement dit.
- Le suffixe appelé extension du nom de domaine.

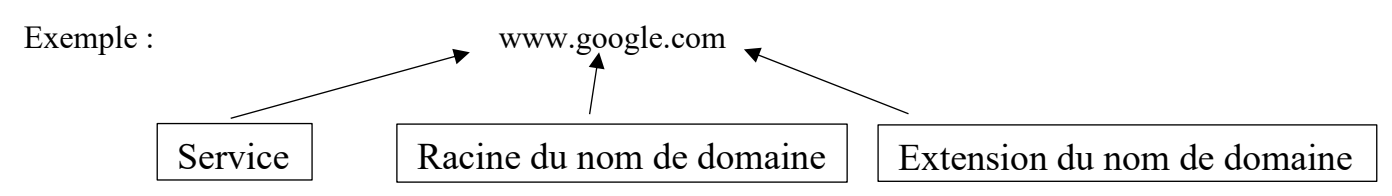

Il existe deux grandes catégories de nom de domaine (59) :

- Les extensions génériques => composées de 3 lettres ou plus. Elles indiquent l'objet du site internet :
	- $\circ$  .com = commerce
	- $\circ$  .net = internet
	- $\circ$  .org = organisation
- Les extensions géographiques, comme par exemple :
	- $\circ$  . fr = France
	- $\circ$  .be = Belgique

Avant d'attribuer un nom de domaine à un site donné, il est conseillé de vérifier si ce dernier est réellement disponible. Pour cela, il existe des organismes à même de fournir des informations sur les noms de domaines disponibles (comme Whois.net, Namedroppers, Internic) (59).

Pour notre site internet, nous suggérons le nom de domaine suivant : **www.dendicap44.fr.** Le choix s'est porté sur un seul mot englobant les termes suivants : Dentiste – Handicap – Département 44 de la Loire-Atlantique. Grâce à Weebly, le nom de domaine est gratuit la première année à partir de la mise en ligne. Comme pour tous les noms de domaines, l'offre devient payante après cette année et sera à renouveler tous les ans.

Là aussi, si notre site devait être pris en charge par un autre site tel que celui du conseil de l'ordre, le nom de domaine n'aurait plus lieu d'être. Il serait remplacé par celui du site nous accueillant.

### 2.3.4. Résultat visuel de notre site

Les dimensions d'un site internet n'étant pas adapté au support papier, nous avons choisi de créer un QR-Code. Ce code barre en deux dimensions permet d'accéder directement à notre site web à partir d'un téléphone portable ou d'une tablette en le scannant. En son centre, le logo de notre site y est représenté.

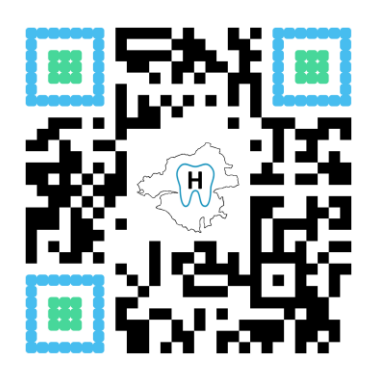

*Figure 6. QR-Code*

### 2.3.5. Contraintes spécifiques au Web et test d'un site

Un site web a pour particularité d'être utilisé par le biais d'équipements hétérogènes, aussi bien logiciels, que matériels, et via des moyens de connexion différents. Il faut abandonner l'idée que l'on contrôle complètement le rendu visuel du site. La validation du site web doit être faite dans les conditions de visualisation d'un utilisateur type en tenant compte :

- Des différences de matériels ;
- De la diversité des logiciels ;
- De la difficulté à prévoir le comportement des visiteurs (5).

Le type de processeur, la taille de l'écran, la vitesse du modem, les capacités de la carte graphique sont autant d'éléments qui font qu'une page web ne sera jamais vue de manière identique par deux internautes ni chargée dans un même délai. C'est pourquoi, nous avons privilégié une présentation assez sobre avec un poids de pages (nombre de textes, d'images et d'informations présents sur une page) le plus bas possible afin de limiter le temps de chargement. Il existe de très nombreux navigateurs Internet (Firefox, Internet Explorer, Opera, Safari, Google Chrome etc…) et ce pour tous les systèmes d'exploitation (Mac OS, Windows, Linux). Même s'ils suivent les principales recommandations pour l'interprétation des pages web, ces logiciels possèdent tous leur propre façon de travailler. Ainsi concernant les technologies tels que Flash, Acrobat Reader, QuickTime, j'ai choisi de ne pas les utiliser ici car ils requièrent des *plug-ins* qui ne sont pas forcément présents sur tous les ordinateurs des internautes. Sur le Web, il est donc difficile de savoir ce que l'internaute verra sur son écran (53).

Le comportement des utilisateurs est aussi un facteur difficile à prévoir. Un internaute vient sur un site Internet pour trouver de l'information. Chaque personne a sa façon de naviguer sur Internet. Les débutants mettent plus de temps à accéder à l'information, tandis que les plus expérimentés, recherchent une navigation conforme à leurs habitudes. Au final, un site réussi est un site où l'utilisateur doit réussir à faire ce qu'il veut, rapidement, sans erreur et s'il revient ou en parle autour de lui, c'est que le site est concluant.

À la fin de la réalisation, le site est testé afin de vérifier qu'il fonctionne et qu'il correspond bien à ce que l'on a défini lors de la phase de conception.

Il existe un grand nombre de tests possibles pour un site web (test fonctionnel, de design, de sécurité, d'ergonomie, de non régression…). Tous ne sont pas obligatoires à réaliser, cela dépend de la complexité du site et de l'importance qu'accorde le créateur à sa qualité (53)**.**

En revanche, le test d'utilisabilité des services proposés par le site web est primordial. Il permet d'évaluer si un site peut être utilisé pour l'usage auquel il est destiné. Il peut être réalisé par un logiciel ou effectué par un panel d'individus. Il en est de même pour le test de l'affichage des pages du site sur les différents navigateurs présents sur le marché (53).

Pour notre site, le test d'utilisabilité a été réalisé auprès d'une trentaine d'individus. Malgré l'absence de connaissance en informatique de la plupart des testeurs, ils ont tous réussi à naviguer correctement sur notre site et à accéder aux informations souhaitées.

Pour le test d'affichage des pages, avec Weebly cela ne change rien. Il arrive à gérer et à s'adapter parfaitement aux changements d'un grand nombre de navigateurs et de systèmes d'exploitation.

# 2.4. Hébergement, référencement et mise en ligne d'un site

Une fois un site web créé, il doit être mis sur un serveur connecté en permanence à Internet : c'est ce que l'on appelle l'hébergement. L'hébergeur web est l'entreprise qui est propriétaire des serveurs où sont stockées les informations liées au site web. L'hébergement peut être gratuit ou payant, dédié ou mutualisé (46).

### 2.4.1. L'hébergement gratuit ou free hosting

Il convient aux sites simples amateurs comme le format « blog ». Mais le gratuit connait des limites. La diffusion de messages publicitaires sous la forme de bannières ou de pop-ups (fenêtre qui s'ouvre de façon intempestive) est souvent retrouvée sur les hébergeurs de sites web gratuits. Cette publicité est un moyen de payer son hébergeur (46).

### 2.4.2. L'hébergement payant

Il se divise en plusieurs catégories :

**- L'hébergement partagé ou mutualisé :** la solution d'hébergement la plus économique et qui convient aux sites internet ayant un trafic modéré. Dans les faits, plusieurs sites web se partagent un serveur unique. Ils sont tous hébergés sur un seul et même serveur. Cette solution est pratique pour les personnes qui ne maîtrisent pas l'informatique car l'hébergeur fournit un système d'administration complet et s'occupe d'assurer toutes les fonctionnalités liées au système d'hébergement (mise à jour, sécurité, maintenance, sauvegardes, installation de logiciels etc.). Le point négatif est que l'espace de stockage est limité et la configuration du serveur est la même pour tous (46).

**- L'hébergement dédié :** il s'oppose à l'hébergement mutualisé et est conçu pour les utilisateurs expérimentés. Effectivement, il demande beaucoup de temps et de nombreuses connaissances pour l'administrer car dans ce cas, un serveur à part entière appartient à l'utilisateur. Ce type d'hébergement convient aux sites web qui génèrent beaucoup de trafic et demandent beaucoup de ressources (46).

**- Le cloud :** relativement récent, il devrait se développer de plus en plus dans les années futurs. C'est un hébergement virtuel qui constitue une alternative à l'hébergement traditionnel de données sur des serveurs physiques. Au lieu que les données du site web soit stockées sur des disques durs, elles sont hébergées sur un réseau Internet (46).

Pour l'instant, l'hébergement se fait automatiquement chez Weebly quand on crée un site internet chez eux. Il est gratuit, sans bannière publicitaire ou autre pop-ups (seul le logo Weebly apparait à gauche en bas de page). Weebly limite tout de même la capacité disponible du site web et incite l'utilisateur à s'offrir une mise à niveau en s'abonnant à un des trois packs payants pour augmenter l'espace de stockage et supprimer le logo en bas de page (60). A l'avenir, il serait souhaitable d'obtenir un hébergement dédié et privé. Par exemple, nous aimerions bien être hébergé par le site du conseil de l'ordre.

### 2.4.3. Le référencement

Le référencement consiste à faire apparaître un site internet dans les moteurs de recherche tel que « Google », « Yahoo », « Bing! » afin qu'il soit visible et facile à trouver pour l'internaute. Grâce à des mots-clés caractérisant le site web, on obtient un positionnement dans le navigateur. Plus le site est positionné dans les premières places, plus il pourra être vite trouvé et donc consulté (11).

Pour le référencement dit naturel ou SEO (search engine optimization), les balises META donnent des informations aux moteurs de recherche sur le contenu d'une page. Il en existe trois : une pour le titre, une pour la description et une pour les mots-clés de chaque page. C'est l'ensemble des trois balises META qui correctement utilisé favorise un bon positionnement du site dans le moteur de recherche (12).

### 2.4.3.1. Balise META titre

L'un des éléments les plus importants de l'optimisation d'une page web est le contenu de la balise titre <TITLE> qui renseigne le navigateur et s'affiche dans sa barre de titre. C'est le titre cliquable qui peut apparaître en bleu dans les résultats des moteurs de recherche. Le <TITLE> ne doit pas être une liste de mots clés mais une petite phrase unique et descriptive utilisant des mots clés (11).

### 2.4.3.2. Balise META description

La balise META description doit contenir un descriptif d'environ 200 caractères. La présence de mots-clés dans le contenu de cette balise n'est pas indispensable. En effet, il vaut mieux privilégier ici l'aspect rédactionnel. C'est la phrase qui peut apparaître en dessous du titre sur les moteurs de recherche. Elle n'aura pas d'influence dans le positionnement sur le moteur de recherche mais elle peut être décisive lors du choix de l'internaute (11).

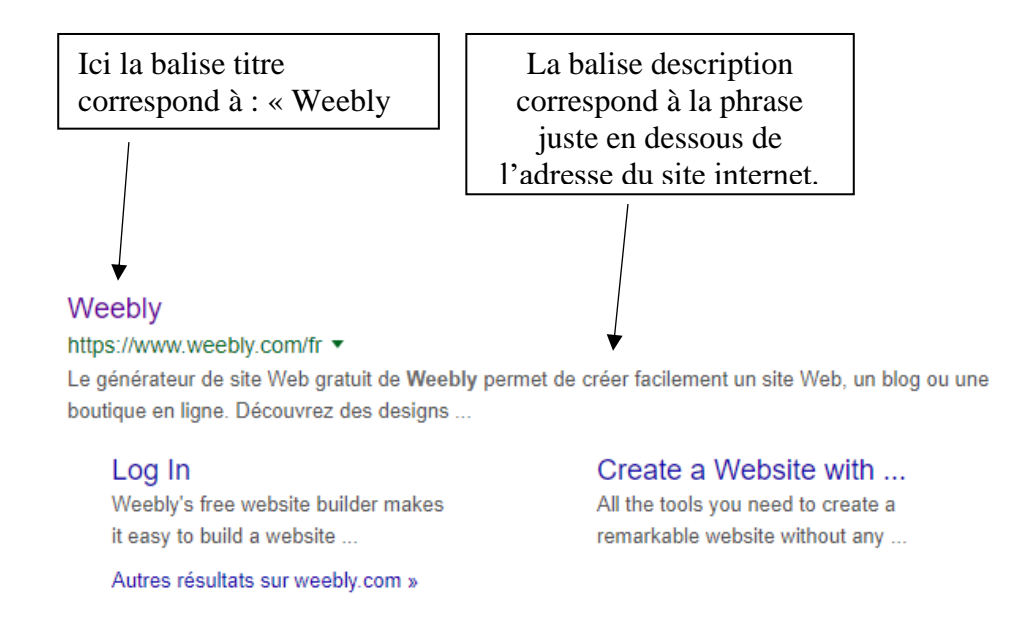

*Figure 7. Exemple de balises META lors de la recherche du site Weebly.com sur Google*

### 2.4.3.3. Balise META mots-clés

Appelés "keywords", le choix des mots-clés ainsi que leurs combinaisons est une étape capitale dans le processus de référencement du site.

Ces derniers devront définir au mieux son contenu en étant le plus précis possible, afin de correspondre au public déterminé.

On peut en insérer une dizaine et ils doivent être séparés par une virgule, attention tout de même à ne pas en abuser. On peut s'aider des listes publiant sur Internet les mots que les internautes utilisent intuitivement sur les outils de recherche (11).

Description du site : Dendicap44 facilite l'accès à la santé bucco-dentaire pour les personnes en situation de handicap afin d'améliorer leur prise en charge. Recherchez une structure de soins près de chez vous grâce à l'annuaire en ligne.

Mots-clés : personne en situation de handicap, structures de soins, Loire-Atlantique, chirurgien-dentiste, accès, accessibilité, soins bucco-dentaires, prévention, MEOPA, annuaire.

*Figure 8. Les balises META description et mots-clés de notre site (issues de Weebly.com)* 

Il existe aussi un référencement dit local, associant la recherche à une position géographique déterminée (département/région)**.** Il est intéressant quand on propose un service lié à un lieu (exemple : recherche d'un restaurant autour de nous). Google va le faire automatiquement afin de faciliter la vie des internautes, en les géolocalisant en fonction de leurs adresses IP (11).

# 2.5. Protéger un site web

Un site web se doit de protéger son nom de domaine, son contenu (images, textes, vidéos…), sa base de données et son logo (sa marque).

La sécurité d'un site web est un enjeu très important car elle ne concerne pas seulement la personne qui gère le site, mais potentiellement tous ses utilisateurs. Il existe de multiple façon de renforcer sa sécurité.

### 2.5.1. Effectuer des mises à jour régulières

Cela peut sembler assez évident, mais c'est l'une des étapes les plus fondamentales et les plus importantes. Il est important de faire des mises à jour dès que possible à la sortie d'une nouvelle version des plugins de sécurité, des scripts et de la plateforme. Il en est de même pour le serveur qui héberge le site (13).

Pour Weebly, les mises à jour se font automatiquement. Cette plateforme accueille actuellement plus de 50 millions de site web et dispose d'une sécurité très renforcée sur ses serveurs en utilisant des [systèmes de détection d'intrusion](http://fr.wikipedia.org/wiki/Syst%C3%A8me_de_d%C3%A9tection_d%27intrusion). Les éventuelles attaques sont automatiquement détectées et bloquées (60). Ainsi il va garantir une sécurité maximale à notre site web.

### 2.5.2. Mots de passe

Il est préférable d'utiliser des mots de passe toujours plus complexes, mêlant lettres minuscules, majuscules, chiffres, et caractères spéciaux notamment pour le compte administrateur du site web. Les changer régulièrement est aussi un gage de sécurité (13).

### 2.5.3. Système de sauvegarde

Plutôt que d'avoir la mauvaise surprise de devoir recommencer tout le site web à zéro, la mise en place d'une sauvegarde à partir d'un système automatisé est nécessaire.

Certaines plateformes d'hébergement proposent ce genre de service. Weebly en fait partie et il permet de conserver les fichiers et la base de données en sauvegarde gratuitement (60).

### 2.5.4. Les mentions légales

La loi nous oblige à créer une page comportant toutes les mentions obligatoires à un site web : informations sur le propriétaire, sur le créateur, sur l'hébergeur ainsi que sur les différents crédits (photos, vidéos et contenus). Pour l'instant pour notre site, nous représentons à la fois le propriétaire et le créateur. La plateforme Weebly se charge de l'hébergement.

Toute personne évoquée sur le site devra être préalablement prévenue, donner son accord et être informée du fait qu'elle pourra demander ultérieurement la cessation de la diffusion. Ainsi, on prévient les internautes de l'existence de ce traitement de données et de leurs droits (droit d'accès et de rectification aux informations les concernant) (5).

La déclaration du site auprès de la CNIL (Commission Nationale Informatique et Libertés), qui est un organisme national chargé de faire respecter le droit des personnes au contrôle de leurs informations nominatives, n'est pas obligatoire pour notre site web. Effectivement, cette déclaration n'est nécessaire que lorsque le site récolte directement en ligne des informations nominatives (loi Informatique et Liberté du 6 janvier 1978). De plus, sont dispensés de déclaration, les sites de type blog ou les sites des associations (7).

Après avoir appliqué toutes les mesures de sécurité énoncées ci-dessus, nous pouvons vérifier la sécurité de notre site web. Il existe des outils efficaces [\(Netsparker](http://tuniways.com/nos-produits/netsparker/) et [SecurityHeaders\)](https://securityheaders.io/about) qui peuvent analyser le niveau de sécurité global du site (13).

Pour assurer cette sécurité et mettre à jour la base de données dans le temps, il faut que le site soit pris en charge par une personne compétente : c'est l'infogérance. Ce service qui consiste à confier la gestion et l'évolution de tout ou une partie du site web. La personne qui en est responsable va pouvoir avoir accès à l'administration du site web : gestion du contenu, gestion de la personnalisation, gestion des mises à jour et sauvegarde (29). Dans le cadre de notre site, personne ne prend en charge l'infogérance pour le moment. Comme dit précédemment, nous aimerions être hébergé par le site du Conseil Départemental de l'Ordre. Son service informatique pourrait alors réaliser l'infogérance.

### 2.5.5. Mise en ligne

Avant qu'un site web ne soit accessible au public, on doit préparer son exploitation, régler les aspects administratifs et juridiques et valider sous forme de checklist l'ensemble des points expliqués préalablement.

Afin de rendre le site crédible, une bonne relecture de l'ensemble des pages du site s'impose (3) :

- Faire attention à la grammaire et à la conjugaison, aux tournures de phrases et à la ponctuation.
- Evaluer la taille des caractères et l'uniformité entre les pages.
- Vérifier que tous les liens, internes et externes, ainsi que les formulaires soient opérationnels.
- S'assurer que le site s'affiche correctement sur un smartphone (responsive design).
- Valider que l'identité visuelle est bien réalisée et s'harmonise sur l'ensemble du site.
- Vérifier que la page contact et les mentions légales contiennent les bonnes coordonnées.
- Réaliser le test d'utilisabilité et de compatibilité entre les navigateurs sous différentes résolutions d'écrans.

Une fois le site en ligne, il n'est accessible qu'en tapant l'adresse web exact dans le moteur de recherche. Il n'est pas indexé le jour même, on ne peut pas le trouver si on effectue une recherche par mots-clés. Il faut laisser le temps aux robots des moteurs de recherche (programmes qui naviguent sur le web à la recherche de nouveaux contenus) de passer sur notre site afin de l'indexer dans leurs bases de données. On ne peut pas savoir combien de temps Google mettra avant d'indexer notre site. Cela peut prendre de plusieurs jours à plusieurs semaines. Plutôt que d'attendre que le site figure tout seul dans un moteur de recherche, on peut lui soumettre directement en utilisant l'adresse suivante (12) :

- Pour Google : <http://www.google.fr/addurl/>
- Pour Yahoo et Bing! : <http://www.bing.com/toolbox/submit-site-url>

# 2.6. Promotion d'un site

Afin de rendre un site plus attractif et pour qu'il soit visité par un maximum de personnes, notamment la population cible, il faut réfléchir aux moyens de communications à mettre en place pour accroitre sa visibilité.

Notre site est un site de santé à visée informative. La plupart des moyens de promotion cités cidessous ne peuvent être applicable aux vues de la réglementation interdisant aux professions libérales toute forme de publicité. Seuls « les liens » pourront être utilisés pour notre site.

### 2.6.1. Le référencement payant (SEA : Search Engine Advertising)

marché pouvant créer des annonces efficaces diffusées sur le Web (16).

Comme vu précédemment, le référencement payant permet d'acquérir du trafic sur des requêtes spécifiques en très peu de temps. Il consiste en l'achat d'espaces publicitaires sur des moteurs de recherche, afin que le site soit trouvé plus facilement par les internautes. On retrouve Google Ads, programme de publicité en ligne de Google et principal produit sur le

### 2.6.2. La publicité en ligne

La publicité constitue souvent une des sources principales de revenus d'un site web. Elle permet un ciblage précis du public et attire l'attention des internautes avec des messages d'appels « accrocheurs », sous la forme de bannières ou de pop-ups, pour les inviter à cliquer dessus. Ce type de promotion est assez adapté pour les pages personnelles mais ne l'est en aucun cas pour notre site web (28).

### 2.6.3. Les e-mails marketing

L'emailing suit un principe assez simple. Il s'agit d'envoyer de nombreux e-mails dans un but commercial. C'est un bon moyen de promotion car en un clic on peut répondre à la sollicitation d'un e-mail et le coût est quasiment nul comparé à un envoi postal (28).

En revanche, la loi interdit l'envoi spontané d'e-mails à des fins de prospection commerciale. C'est-à-dire que sans l'accord préalable du destinataire (souvent obtenu par une case précochée dans un formulaire), on ne peut rien envoyer (6). Là encore cette méthode de promotion ne peut pas être mise en place pour notre site.

### 2.6.4. Les réseaux sociaux

Les réseaux sociaux tels que Facebook, Twitter, Instagram et Pinterest ou LinkedIn constituent un relais majeur pour la promotion d'un site web. Ils mettent en valeur et diffusent au plus grand nombre (viralité) les produits et les services d'un site. Plusieurs sites de réseaux de soins les ont déjà adoptés (Handident PACA, Alsace et Nord-Pas de Calais par exemple).

Pour facilement tirer parti des réseaux sociaux, il suffit de mettre en place un outil dédié (une petite barre d'icônes sera présente en bas de chaque page de notre site) qui permet aux visiteurs de partager plus facilement l'adresse du site. Là encore, en un clic, l'internaute sélectionne le réseau social de son choix pour signaler l'existence de la page de notre site à leurs amis et à leurs contacts (51).

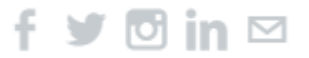

#### *Figure 9. Icones « réseaux sociaux » issues de Weebly.com*

Il nous sera aussi possible de créer une page en rapport avec notre site, par exemple sur Facebook. Attention, une page dans un réseau social ne remplace pas un site Internet. Les réseaux sociaux sont justes là pour mettre en avant le site et essayer de transférer les internautes jusqu'à notre site. Par exemple, le réseau Handident a plusieurs pages Facebook qui lui permettent de divulguer les nouvelles actualités du réseau (51).

### 2.6.5. Les liens

L'une des meilleures façons d'être correctement référencé par Google et ses concurrents consiste à tisser des liens extérieurs figurant dans d'autres sites web et dirigeant vers le notre. Les liens sont autant de portes ouvertes vers notre site. Les internautes peuvent ainsi nous trouver alors qu'ils naviguent ailleurs sur le web.

Plus les liens vers notre site viennent de sites de qualité, plus les moteurs de recherche vont nous faire confiance et référencer notre site comme un site délivrant des informations utiles (51).

C'est ce que l'on appelle : le « net-linking ». C'est l'une des stratégies de promotion les plus simples et les moins onéreuses qui consiste en l'échange de liens avec d'autres sites. Il s'agit d'un partenariat qui, après accord des deux parties concernées, repose sur un échange croisé de liens entre deux sites web. Ces derniers peuvent prendre l'apparence de simples liens hypertextes ou d'images cliquables (logos, Gif animés…) (51).

Il est nécessaire de définir une liste de sites qui pourront potentiellement devenir nos partenaires. Leur contenu doit être en accord avec notre thème et notre public. Dans le cadre de notre site, le netlinking pourrait être fait avec le site du Conseil Départemental de l'Ordre, du CHU de Nantes, de l'association Acsodent Pays de la Loire voire avec l'ARS et l'UFSBD.

Les liens sont le seul support utilisable pour l'instant afin de rendre visible notre site aux yeux des usagers.

### 2.6.6. Les relations presse / influenceurs

Cela concerne les blogueurs, instagrammers, youtubeurs, twittos, qui ont fait leur apparition il y a peu et qui remplacent petit à petit les relations presse. Aujourd'hui, toute personne ayant une communauté d'internautes peut avoir une influence sur ses abonnés. Malgré le fait que le thème de la santé bucco-dentaire ne soit que très peu abordé par les influenceurs, celui sur le handicap l'est beaucoup plus (51).

Le potentiel média des influenceurs est assez grand mais il nous a semblé impossible de l'utiliser pour notre site car peu contrôlable.

# 2.6.7. « User stories »

C'est le récit des utilisateurs du site. On essaie de leur demander des retours pertinents (« feedback ») par rapport à leur expérience vécue lors de la consultation du site afin de pouvoir l'améliorer.

Comme dans la plupart des sites de réseaux de soins, un nouvel onglet spécifiquement dédié aux témoignages d'utilisateurs pourrait être mis en place au sein de notre site web. Un internaute satisfait est un atout précieux et peut avoir une influence non négligeable. Les utilisateurs peuvent s'identifier facilement aux personnes témoignant en reconnaissant des similitudes avec leurs situations respectives (51).

Pour l'instant, il n'est pas possible d'utiliser ce moyen car aucune personne n'a été désignée pour gérer ce genre de contenu.

### 2.6.8. Les autres supports

Tout le monde n'aura pas connaissance de notre site web sur Internet. Nous avons donc pensé à organiser une campagne de communication sur d'autres supports que le multimédia (supports off-line comme par exemple avec des flyers, prospectus, affiches). Nous avons eu l'idée de proposer un flyer avec l'adresse de notre site et le QR-Code au dos.

Ils pourraient par exemple être disponibles au centre de soins dentaires du CHU de Nantes, dans les box dédiés aux soins spécifiques. Cependant, ce genre de support pourrait être apparenté à de la publicité pour les praticiens figurant sur notre site et nécessite aussi un financement. Aucun flyer ne sera donc imprimé avant l'avis et l'accord éventuel du Conseil Départemental de l'Ordre.

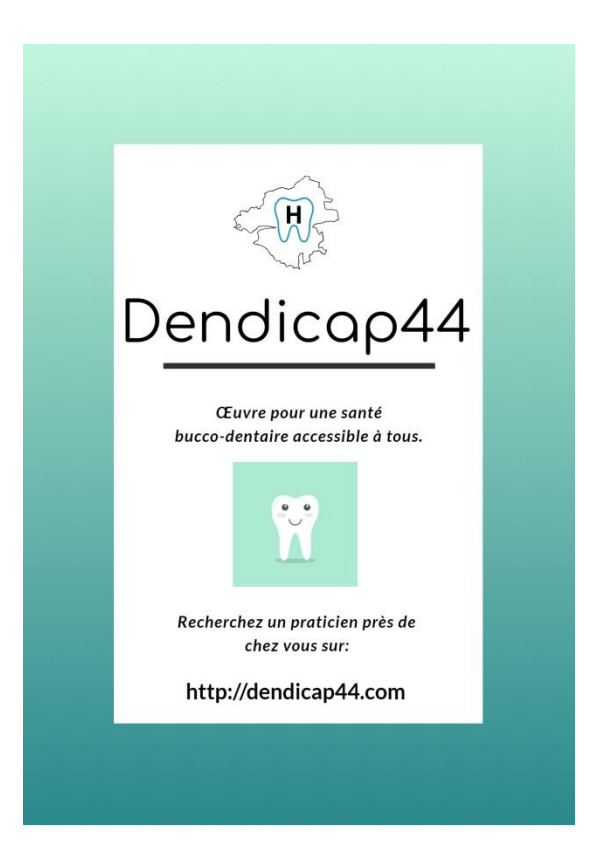

*Figure 10. Flyer créé par Baillargeau Louis grâce au site internet Fotojet.com*

# 2.7. Analyse d'audience

L'analyse des données donne la possibilité d'identifier le trafic du site, le profil des internautes et leurs comportements. Après avoir mis en ligne un site, des logiciels offrent la possibilité d'apprécier la productivité des différentes rubriques, sections et pages de celui-ci. Il existe une multitude d'outils d'analyse, il faut faire une sélection parmi eux pour avoir des statistiques pertinentes. Ces derniers pourront s'avérer riches d'enseignements pour le suivi régulier du site et de son évolution (5) :

- Combien de visites par mois.
- Parcours type d'un visiteur.
- Temps moyen passé sur le site.
- Taux de rebond (rapport entre le nombre total de visites et le nombre de visites sur une seule page donnée).
- Taux de clics (rapport entre le nombre de fois où notre site est apparu à la suite d'un mot-clé tapé par l'internaute dans son navigateur Internet et le nombre d'entrée sur notre site)
- Page la plus populaire ?
- Nombre de pages web d'autres sites qui ont un lien vers le notre.

Voici quelques exemples d'outils pertinents à utiliser :

- « SimilarWeb » : il permet d'analyser le trafic (le temps que l'internaute passe sur le site), le nombre de pages vues par visite, le taux de rebond (nombre d'internautes qui n'ont vu qu'une seule page du site, il doit être le plus faible possible), d'analyser les sources de trafic (direct, search, links, social, mail), voire de géolocaliser le trafic ainsi que le détail du net-linking (50).

- « Seoceros » : il permet d'analyser le référencement naturel de façon gratuite. Il analyse le contenu du site, l'arborescence et le plan du site (49).

- « Yooda Insight » : il permet d'analyser les mots clés présents sur le site, les expressions de recherche tapées pour trouver le site sur les moteurs de recherches par les utilisateurs (63).

- « PageRank » : c'est l'équivalent de l'indice de popularité pour le moteur Google. Plus ce dernier est élevé, plus notre site sera considéré comme « pertinent » par l'algorithme du moteur de recherche et plus il passera souvent sur notre site pour mettre à jour son indexation. Cet indice permet de mesurer objectivement l'importance de nos pages web (47).

- « Google Search Console » : c'est un service gratuit de Google qui permet au créateur de vérifier si son site est indexé par Google et d'optimiser son référencement. Il teste et améliore l'ergonomie des pages, optimise le classement du site dans les résultats de recherche Google et nous alerte en cas de problème (17).

# **CONCLUSION**

#### *(Partie co-écrite avec Mr Buquet Etienne)*

Pascal Jacob l'écrit dans son rapport de 2013 (26), un annuaire national dématérialisé disponible sur Internet pourrait être mise en place comme une solution pour faciliter l'accès aux soins des personnes en situation de handicap.

Le but de notre thèse va dans ce sens. Nous souhaitions obtenir une base de données permettant d'établir une cartographie des structures en Loire-Atlantique recevant et soignant les personnes en situation de handicap. Cela a été possible grâce à l'aide de l'association Acsodent Pays de la Loire et du Conseil Département de l'Ordre. L'annuaire établi suite aux réponses des praticiens à notre questionnaire, nous a permis de concevoir un outil sous la forme d'un site internet. Il est dédié à aider et à informer les personnes en situation de handicap.

Les réponses au questionnaire distribué aux praticiens de Loire-Atlantique ont été peu nombreuses, 881 praticiens ont reçu le questionnaire et 114 ont répondu, 12,9% des structures de soins ont répondu (dont 1,7% qui ont donné leur autorisation pour apparaitre dans notre site. Nous avons pu constater avec les résultats du questionnaire que la plupart des structures sont capables aujourd'hui de répondre aux besoins de personnes en situation de handicap, que cela soit par l'accessibilité ou grâce à leurs soins. Par exemple, seules 4% des structures de soins ayant répondu ne sont pas accessibles aux personnes à mobilité réduite.

Créer un site Internet fut passionnant, observer son intérêt grandissant auprès de ses utilisateurs l'est encore plus. Nous avons créé ce site Internet pour répondre à une demande locale, des personnes en situation de handicap, en fonction de leur déficience.

Afin d'améliorer sa visibilité, sa crédibilité et son contenu, le prochain objectif serait d'obtenir un hébergement pour qu'il prenne vie dans un cadre légal.

Le projet pourrait s'étendre à la région Pays de la Loire dans un second temps, en travaillant avec Acsodent Pays de la Loire et en partenariat avec l'Agence Régionale de Santé et le Conseil Départemental/Régional de l'Ordre. La création d'un véritable réseau de soins dans notre région est possible.

Plusieurs régions y sont arrivées, pourquoi pas nous ?

# **Bibliographie**

- 1. **Agence nationale de sécurité du médicament et des produits de santé (ANSM)**. Résumé des Caractéristiques du Produit [Internet]. 2014 [cité 14 janv 2019]. Disponible sur : http://agence-prd.ansm.sante.fr/php/ecodex/rcp/R0234533.htm
- 2. **Anastasio D, Hein-Halbgawachs L, Droz D, Gerrard E.** Handicap et odontologie : propositions d'avenir. Actual Odontostomatol (Paris). sept 2007;239 :277‑87.
- 3. **Archambeau T**. Checklist avant de lancer un site web [Internet]. [cité 14 janv 2019]. Disponible sur : https://tonyarchambeau.com/blog/174-check-list-lancer-un-site-web/
- 4. **Association des Paralysés de France (APF).** CP : Accessibilité en France : 40 ans d'échec et bientôt 10 de plus ! - Pour une accessibilité universelle [Internet]. 2014 [cité 15 oct 2018]. Disponible sur : http://accessibilite-universelle.apf.asso.fr/archive/2014/01/27/cpaccessibilite-en-france-40-ans-d-echec-et-bientot-10-de-p-65766.html
- 5. **Chu N**. Réussir un projet de site web. Collection Accès libre. 4<sup>e</sup> éd. Paris : 2011.
- 6. **Commission Nationale de l'informatique et des libertés (CNIL)**. La prospection commerciale par courrier électronique | CNIL [Internet]. 2018 [cité 5 déc 2018]. Disponible sur : https://www.cnil.fr/fr/la-prospection-commerciale-par-courrier-electronique
- 7. **Commission Nationale de l'informatique et des libertés (CNIL)**. Services en ligne | CNIL [Internet]. 2018 [cité 5 déc 2018]. Disponible sur : https://www.cnil.fr/fr/services-en-ligne
- 8. **Comité national Coordination Action Handicap**. Les differents types de handicap CCAH [Internet]. [cité 14 janv 2019]. Disponible sur : https://www.ccah.fr/CCAH/Articles/Lesdifferents-types-de-handicap
- 9. **Cousson P-Y, Alsaleh I, Decerle N, Hennequin M.** Soins dentaires sous anesthésie générale pour les adultes polycariés. Actual Odontostomatol (Paris) déc 2011;256 :315‑33.
- 10. **Dorin M, Moysan V, Cohen C, Collet C, Hennequin M.** Evaluation des besoins en santé bucco-dentaire des enfants et adolescents fréquentant un institut médico-éducatif ou un établissement pour enfants et adolescents polyhandicapés, en France. Pratiques et Organisation des Soins [Internet]. déc 2006 [cité 15 oct 2018];37(4). Disponible sur : https://www.ameli.fr/fileadmin/user\_upload/documents/Besoins\_bucco-dentaires.pdf
- 11. **E-monsite**. Comment ajouter et optimiser les balises META sur un site ? [Internet]. 2018 [cité 5 déc 2018]. Disponible sur :

https://www.e-monsite.com/pages/guides/referencement/optimiser-les-balises-meta.html

12. **E-monsite**. Le guide du référencement : comment référencer un site ? [Internet]. 2018 [cité 5 déc 2018]. Disponible sur :

https://www.e-monsite.com/pages/guides/referencement/referencer-un-site-le-guide-dureferencement-sur-e-monsite.html

- 13. **Firth L**. 8 étapes à suivre pour sécuriser votre site internet [Internet]. Ontrack. 2017 [cité 14 janv 2019]. Disponible sur : https://www.ontrack.com/fr/blog/article-8-etapes-a-suivresecuriser-site-web/
- 14. **Folliguet.M** Direction Générale de la santé SD2B. La santé bucco-dentaire des personnes handicapées [Internet]. 2006 sept [cité 6 déc 2018]. Disponible sur : https://solidaritessante.gouv.fr/IMG/pdf/La\_sante\_bucco-dentaire\_des\_personnes\_handicapees.pdf
- 15. **Giraudeau N, Lucato S**. Le projet e-Dent en Ehpad [Internet]. 2016. Disponible sur : https://ch-lannion.centredoc.fr/doc\_num.php?explnum\_id=2363
- 16. **Google Ads**. Publicité en ligne Google au paiement par clic (PPC) Google Ads [Internet]. 2018 [cité 5 déc 2018]. Disponible sur : https://ads.google.com/intl/fr\_fr/home/
- 17. **Google Search Console**. Optimisez le classement de votre site dans les résultats de recherche Google [Internet] [cité 5 déc 2018]. Disponible sur : https://search.google.com/search-console/about
- 18. **Handicap.fr**. Définition / classification des handicaps (CIH et OMS) [Internet]. 2013 [cité 14 janv 2019]. Disponible sur : https://informations.handicap.fr/a-definition-classificationhandicap-cih-oms-6029.php
- 19. **Handicap.fr**. Loi handicap du 11 février 2005 [Internet]. [cité 15 oct 2018]. Disponible sur : https://informations.handicap.fr/decret-loi-fevrier-2005.php
- 20. **Handidactique.** Charte Romain Jacob [Internet]. 2013 Disponible sur : https://www.handidactique.org/charte-romain-jacob/
- 21. **Handident Hauts-de-France**. Handident [Internet] [cité 5 déc 2018]. Disponible sur : https://www.handident.com/
- 22. **Handident PACA**. Le bus PACA Handident Ne laissons pas le handicap gagner leurs dents. [Internet]. [cité 14 janv 2019]. Disponible sur : http://handidentpaca.fr/fr/website/le-buspaca
- 23. **Handirect**. Facile à Lire et à Comprendre : Créer des documents. [Internet]. Disponible sur : https://www.handirect.fr/facile-a-lire-et-a-comprendre/
- 24. **Haute Autorité de Santé (HAS)**. Stratégies de prévention de la carie dentaire [Internet]. HAS. 2010 [cité 14 janv 2019]. Disponible sur : https://www.hassante.fr/portail/jcms/c\_991247/fr/strategies-de-prevention-de-la-carie-dentaire
- 25. **Hescot DP, Moutarde DA**. Rapport de la mission « handicap et santé bucco-dentaire » améliorer l'accès à la santé bucco-dentaire des personnes handicapées. [Internet] 2010. [cité 5 déc 2018]. Disponible sur : http://www.ordre-chirurgiensdentistes.fr/fileadmin/user\_upload/pdf/morano\_rapport.pdf
- 26. **Jacob P.** Un droit citoyen pour la personne handicapée, un parcours de soins et de santé sans rupture d'accompagnement. [Internet] 2013. Disponible sur : https://solidaritessante.gouv.fr/IMG/pdf/rapport-pjacob-0306-macarlotti.pdf
- 27. **L'Institut français d'opinion publique (Ifop)**. Regards croisés : 10 ans après la promulgation de la loi handicap sur l'égalité des droits et des chances…quel est l'état de l'opinion ? [Internet]. 2015 [cité 15 oct 2018]. Disponible sur : https://www.ifop.com/publication/regards-croises-10-ans-apres-la-promulgation-de-la-loihandicap-sur-legalite-des-droits-et-des-chancesquel-est-letat-de-lopinion/
- 28. **La Fabrique du Net**. Weebly Test complet du logiciel [Internet]. 2016 [cité 5 déc 2018]. Disponible sur : https://www.lafabriquedunet.fr/blog/test-logiciel-weebly/
- 29. **La Fabrique du Net**. Email marketing Guide complet pour les débutants [Internet]. La Fabrique du Net. 2018 [cité 14 janv 2019]. Disponible sur : https://www.lafabriquedunet.fr/email-marketing/
- 30. **Larousse**. Définitions : infogérance Dictionnaire de français Larousse [Internet]. [cité 5 déc 2018]. Disponible sur : https://www.larousse.fr/dictionnaires/francais/infog%C3%A9rance/186455
- 31. **Larousse**. Définitions : accessibilité Dictionnaire de français Larousse [Internet]. [cité 15 oct 2018]. Disponible sur : https://www.larousse.fr/dictionnaires/francais/accessibilit%C3%A9/421
- 32. **Larousse**. Définitions : site Dictionnaire de français Larousse [Internet]. [cité 15 oct 2018]. Disponible sur : https://www.larousse.fr/dictionnaires/francais/site/72964
- 33. **Légifrance**. LOI n° 2005-102 du 11 février 2005 pour l'égalité des droits et des chances, la participation et la citoyenneté des personnes handicapées. [Internet]. 11 février 2005 [cité 15 oct 2018]. Disponible sur : https://www.legifrance.gouv.fr/affichTexte.do?cidTexte=JORFTEXT000000809647&categorie Lien=id
- 34. **Légifrance**. Décret n° 2017-431 du 28 mars 2017 relatif au registre public d'accessibilité et modifiant diverses dispositions relatives à l'accessibilité aux personnes handicapées des établissements recevant du public et des installations ouvertes au public | Légifrance [Internet]. 11 février 2005 [cité 15 oct 2018]. Disponible sur : https://www.legifrance.gouv.fr/eli/decret/2017/3/28/LHAX1702913D/jo/texte
- 35. **Légifrance**. Loi n° 2005-102 du 11 février 2005 pour l'égalité des droits et des chances, la participation et la citoyenneté des personnes handicapées - Article 41. [Internet]. 11 février 2005 [cité 15 oct 2018]. Disponible sur : https://www.legifrance.gouv.fr/affichTexteArticle.do;jsessionid=649CC774163780192A153A 30BAB69F1E.tpdjo17v\_3?idArticle=JORFARTI000002062943&cidTexte=JORFTEXT000000809 647&dateTexte=29990101&categorieLien=id
- 36. **Mancio M.** Comment construire la charte graphique de son entreprise ? [Internet]. Rédacteur web freelance SEO. 2018 [cité 14 janv 2019]. Disponible sur : https://www.redacteurficheproduit.com/blog/comment-definir-la-charte-graphique-de-sonsite-web-professionnel.html
- 37. **Ministère de la santé et des solidarités**. Loi handicap : mettons là en place pour que chacun trouve sa place : guide de la loi [Internet]. [cité 15 oct 2018]. Disponible sur : http://www.mdph64.fr/uploads/tx\_arccg64/guide\_de\_la\_loi\_du\_handicap\_01.pdf
- 38. **Ministère de la transition écologique et solidaire/Ministère de la Cohésion des Territoires**. Les locaux des professions libérales : réussir l'accessibilité [Internet]. 2017 [cité 15 oct 2018]. Disponible sur : https://www.ecologiquesolidaire.gouv.fr/sites/default/files/8\_guide\_professions\_lib%C3%A9rales.pdf
- 39. **Ministère de la transition écologique et solidaire**. Fiches synthèse : Accessibilité de l'établissement [Internet]. 2017 [cité 15 oct 2018]. Disponible sur : https://www.ecologiquesolidaire.gouv.fr/sites/default/files/Fiches%20synthese%20R-V\_registre.pdf
- 40. **Ministère de la transition écologique et solidaire**. L'accessibilité des établissements recevant du public (ERP) [Internet]. Ministère de la Transition écologique et solidaire. 2018 [cité 15 oct 2018]. Disponible sur : https://www.ecologique-solidaire.gouv.fr/laccessibilitedes-etablissements-recevant-du-public-erp
- 41. **Morphemzero**. Qu'est-ce qu'un site statique ou dynamique ? [Internet]. [cité 5 déc 2018]. Disponible sur : http://www.morphemzero.be/sujets/site-statique-dynamique/
- 42. **Myd'L**. Objectifs du registre d'accessibilité Registre d'accessibilité [Internet]. 2018 [cité 15 oct 2018]. Disponible sur : https://www.registre-accessibilite.fr/page/objectifs
- 43. **Ordre National des Chirurgiens-Dentistes (ONCD)**. Un réseau, c'est quoi ? : Ordre National des Chirurgiens Dentistes [Internet]. 2015 [cité 14 janv 2019]. Disponible sur : http://www.ordre-chirurgiens-dentistes.fr/grand-public/reseaux-de-soins/un-reseau-cestquoi.html
- 44. **Ordre National des Chirurgiens-Dentistes (ONCD)**. Rapport sur « l'Accès aux soins buccodentaires » [Internet]. 2017 [cité 5 déc 2018]. Disponible sur : https://www.silvereco.fr/wpcontent/uploads/2017/09/rapport\_bucco\_dentaire.pdf
- 45. **Organisation mondiale de la santé (OMS)**. Vos questions les plus fréquentes [Internet]. [cité 14 janv 2019]. Disponible sur: https://www.who.int/suggestions/faq/fr/
- 46. **Ouedraogo C**. Les 5 types d'hébergement web : quelles solutions choisir pour son entreprise ? [Internet]. Entreprise sans fautes. [cité 14 janv 2019]. Disponible sur : http://www.entreprise-sans-fautes.com/2014/04/quel-hebergement-choisir-pour-son-siteinternet.html
- 47. **PageRank**. Outils Page Rank Google, rapport d'indexation, analyse du référencement [Internet]. 2018 [cité 5 déc 2018]. Disponible sur : http://www.pagerank.fr/
- 48. **Pulsar agence web**. Différents types de sites [Internet]. [cité 5 déc 2018]. Disponible sur : https://www.pulsar-informatique.com/creation-site-internet/pourquoi-creer-un-siteinternet/les-types-de-sites-web
- 49. **SEOceros**. Outil d'optimisation de moteur de recherche [Internet]. 2018 [cité 5 déc 2018]. Disponible sur : https://seoceros.com/fr
- 50. **SimilarWeb**. Digital World Market Intelligence Platform [Internet]. 2018 [cité 5 déc 2018]. Disponible sur : https://www.similarweb.com/fr
- 51. **SimpleDifferent**. Comment faire connaître un site web [Internet]. SimpleDifferent. [cité 14 janv 2019]. Disponible sur : https://promouvoir-un-site.simdif.com/index.html
- 52. **Société Française des Acteurs de Santé Publique Bucco-Dentaire (ASPBD)**. Lettre en santé publique bucco-dentaire 2009 [Internet]. [cité 15 oct 2018]. Disponible sur : http://djillalihadjouis.fr/pdf/Newsletter\_n4\_2009.pdf
- 53. **Studio vitamine l'agence web**. Ergonomie web : Les contraintes spécifiques au web [Internet]. [cité 5 déc 2018]. Disponible sur : http://ergonomieweb.studiovitamine.com/contraintes-web,334,fr.html
- 54. **Studio vitamine l'agence web**. Ergonomie web : Navigation web [Internet]. [cité 5 déc 2018]. Disponible sur : http://ergonomie-web.studiovitamine.com/navigation-web,342,fr.html
- 55. **Studio vitamine l'agence web**. Ergonomie web : Rédaction web [Internet]. [cité 5 déc 2018]. Disponible sur : http://ergonomie-web.studiovitamine.com/redaction-web,358,fr.html
- 56. **Union Française pour la Santé Bucco-Dentaire (UFSBD).** Devenir correspondant en santé orale en EHPAD. [Internet] 2018. Disponible sur : https://www.ufsbd.fr/espacepublic/formations-medico-social/devenir-correspondant-en-sante-orale-en-ehpad/
- 57. **Union nationale patronale des prothésistes dentaires**. La nouvelle convention dentaire UNPPD [Internet]. [cité 14 janv 2019]. Disponible sur : https://www.unppd.org/unppd/actualites/la-nouvelle-convention-dentaire.html
- 58. **Valero S, Saravane D**. Utilisation du MEOPA (Mélange Equimolaire Oxygène Protoxyde d'Azote) en santé mentale [Internet]. 2016 [cité 15 oct 2018]. Disponible sur : https://www.cnrd.fr/IMG/pdf/VALERO.pdf
- 59. **Viaduc**. Nom-Domaine.fr Protection de nom de domaine [Internet]. [cité 14 janv 2019]. Disponible sur : https://www.nom-domaine.fr/
- 60. **Weebly**. Weebly [Internet]. 2018 [cité 5 déc 2018]. Disponible sur : https://hc.weebly.com/hc/fr
- 61. **Weinman J**. Sédation dentaire consciente par voie orale : Le comprimé sédatif [Internet]. [cité 14 janv 2019]. Disponible sur : http://www.jeromeweinman.com/la-phobiedentaire/sedation-consciente-sedation-dentaire-meopa-anesthesie-generale-parisgeneve/niveau-1-les-comprimes-relaxants-benzodiazepine/
- 62. **World Health Organization**. Classification internationale du fonctionnement, du handicap et de la santé : CIF [Internet]. Genève : Organisation mondiale de la Santé; 2001 [cité 14 janv 2019]. Disponible sur : http://apps.who.int/iris/handle/10665/42418
- 63. **Yooda**. Analysez les habitudes de recherche de vos utilisateurs, votre marché, votre visibilité Google et celle de vos concurrents. [Internet]. 2018 [cité 5 déc 2018]. Disponible sur : https://insight.yooda.com/

# **ANNEXES**

A gauche de l'écran, on retrouve l'ensemble des types de « blocs » que l'on peut ajouter à

A gauche de l'écran, on

Prévisualisation de la page web au centre de l'écran

web au centre de l'écran

Prévisualisation de la page

avec la barre de

avec la barre de

navigation comprenant les

navigation comprenant les

la page (basique,

que l'on peut ajouter à<br>la page (basique,

des types de « blocs » retrouve l'ensemble

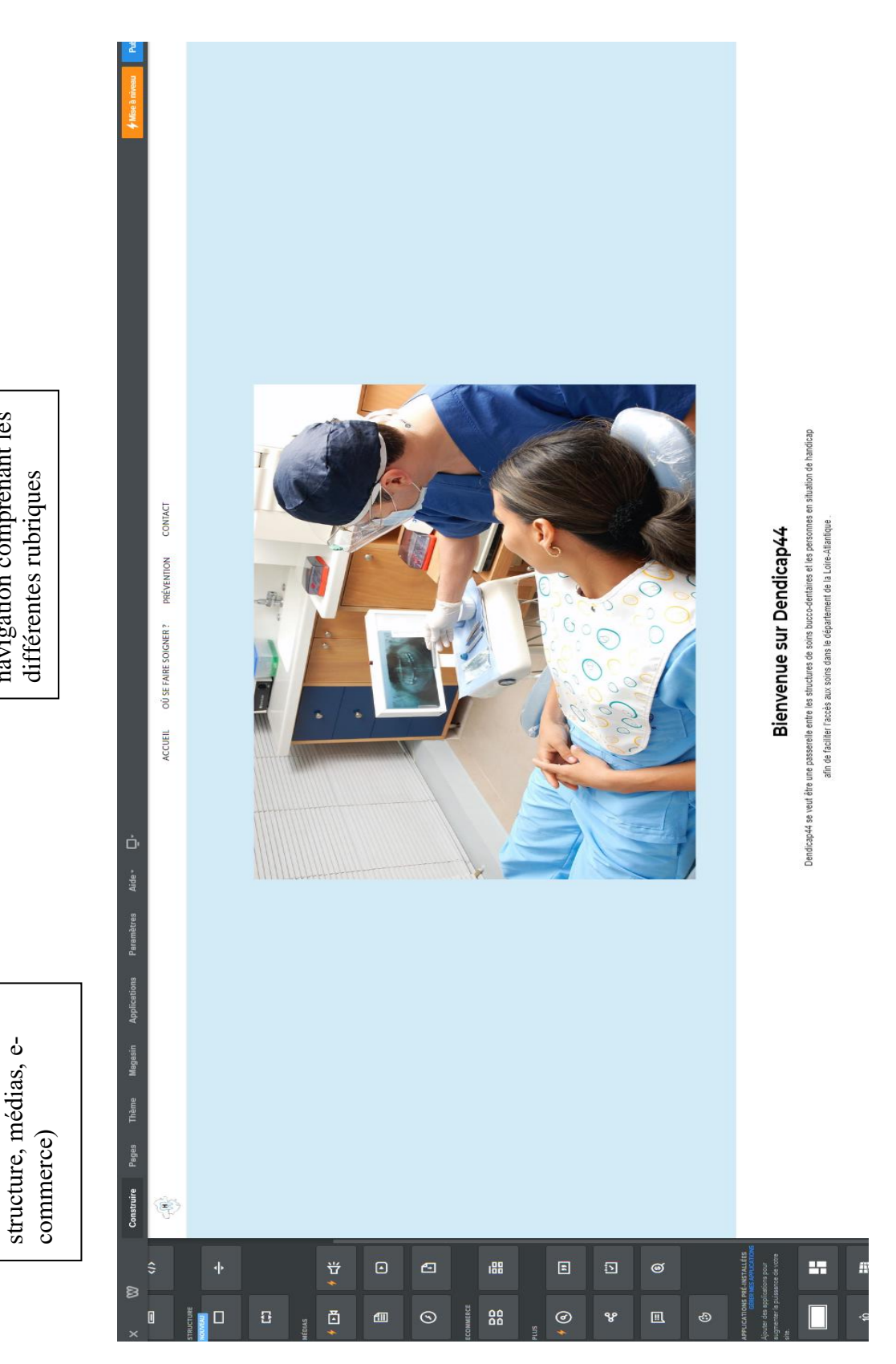

• Annexe 1 : Page de construction du site (source Weebly.com)

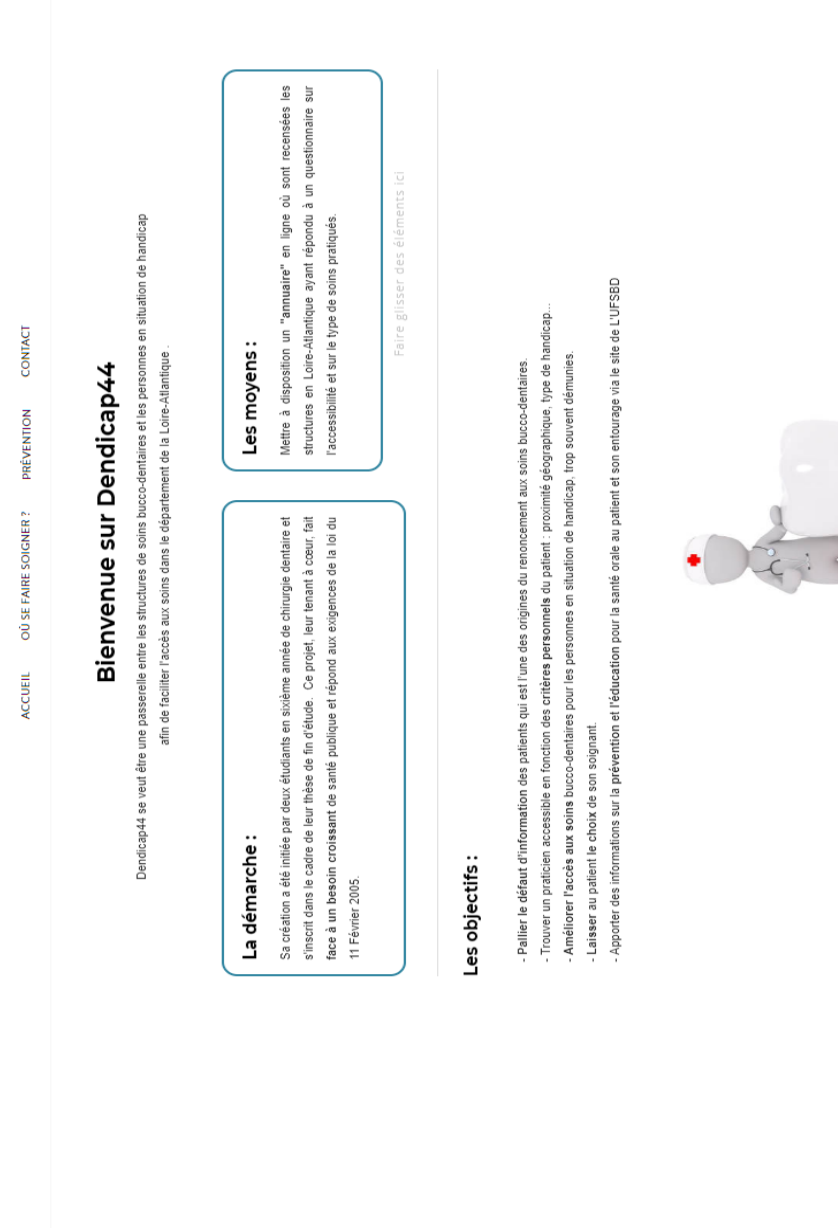

 $\begin{picture}(45,10) \put(0,0){\line(1,0){15}} \put(15,0){\line(1,0){15}} \put(15,0){\line(1,0){15}} \put(15,0){\line(1,0){15}} \put(15,0){\line(1,0){15}} \put(15,0){\line(1,0){15}} \put(15,0){\line(1,0){15}} \put(15,0){\line(1,0){15}} \put(15,0){\line(1,0){15}} \put(15,0){\line(1,0){15}} \put(15,0){\line(1,0){15}} \put(15,0){\line(1$ 

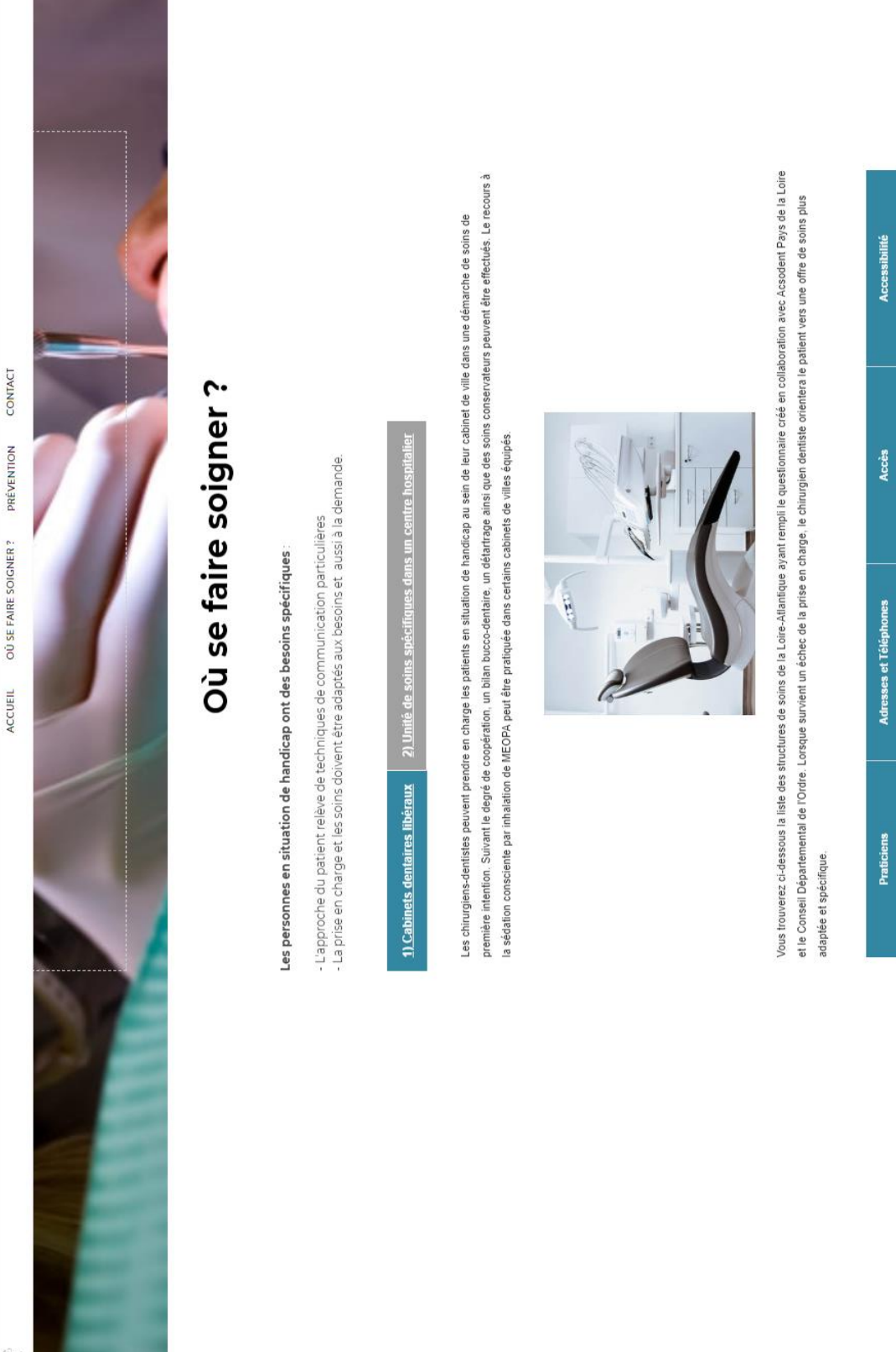

# • Annexe  $3: Page \times O\`u$  se faire soigner ? »

CONTACT ACCUEIL OÙ SE FAIRE SOIGNER ? PRÉVENTION

1) Cabinets dentaires libéraux | 2) Unité de soins spécifiques dans un centre hospitalier

Quand les soins sont impossibles dans le cabinet dertaire de proximité, l'unité de soins spécifiques peut être une soution de prise en charge. Parfois, en dernier recours, l'anesthésie générale est proposée.

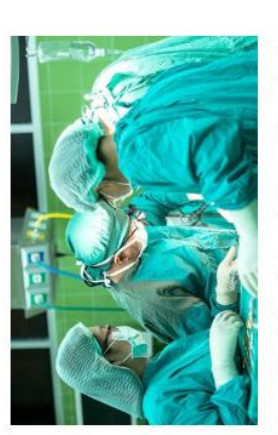

Les centres de soins en milieu hospitalier public disposant d'un plateau technique adapté peuvent être un deuxième recours au parcours de soins bucco-dentaires. Une unité de soins spécifiques est présente en Loire-Atlantique, vous trouverez son adresse et son numéro de téléphone ci-dessous

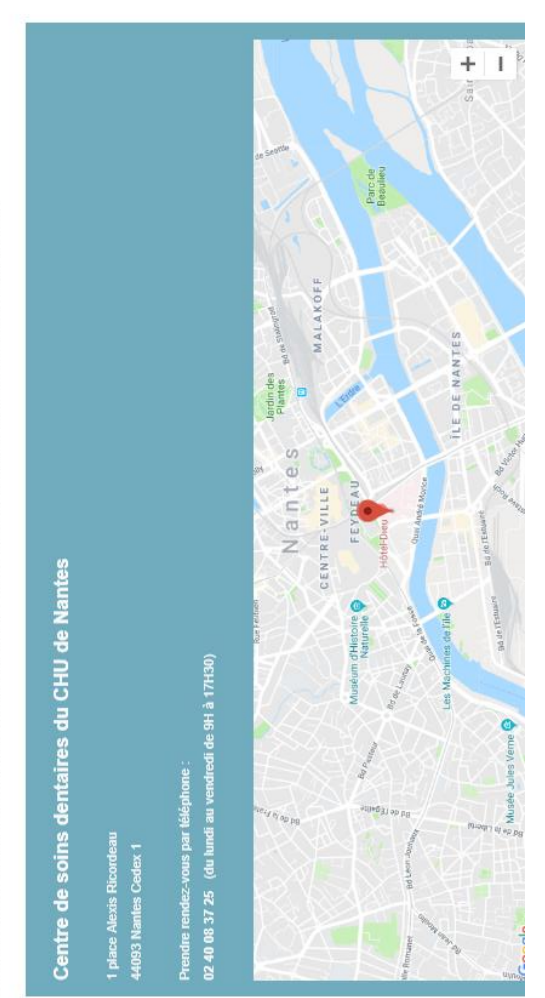

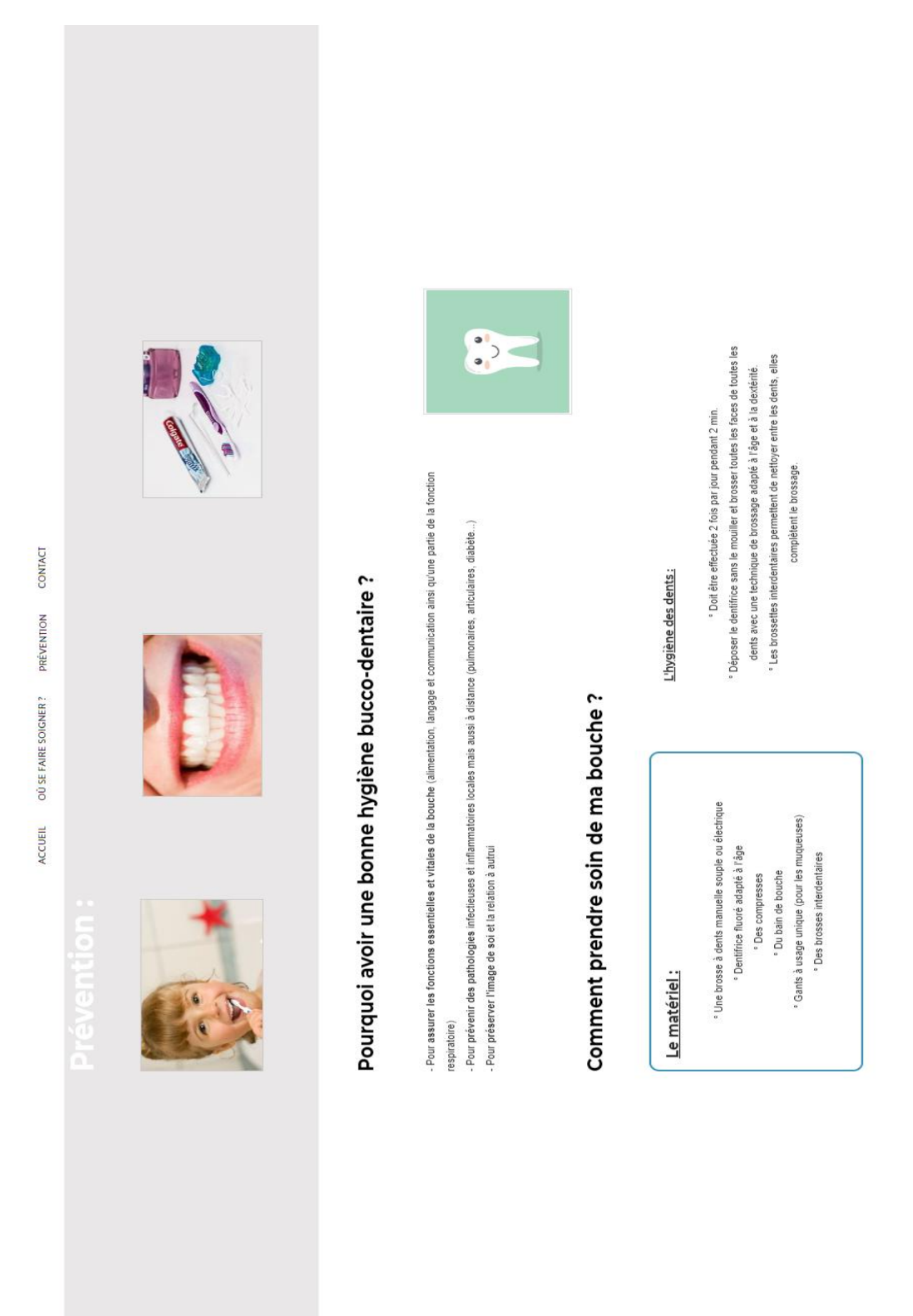

• Annexe 4 : Page « Prévention »

 $\begin{picture}(45,4) \put(0,0) {\line(1,0){15}} \put(0,0) {\line(1,0){15}} \put(0,0) {\line(1,0){15}} \put(0,0) {\line(1,0){15}} \put(0,0) {\line(1,0){15}} \put(0,0) {\line(1,0){15}} \put(0,0) {\line(1,0){15}} \put(0,0) {\line(1,0){15}} \put(0,0) {\line(1,0){15}} \put(0,0) {\line(1,0){15}} \put(0,0) {\line(1,0){15}} \put(0,0) {\line(1,0){15}} \put(0,0$ 

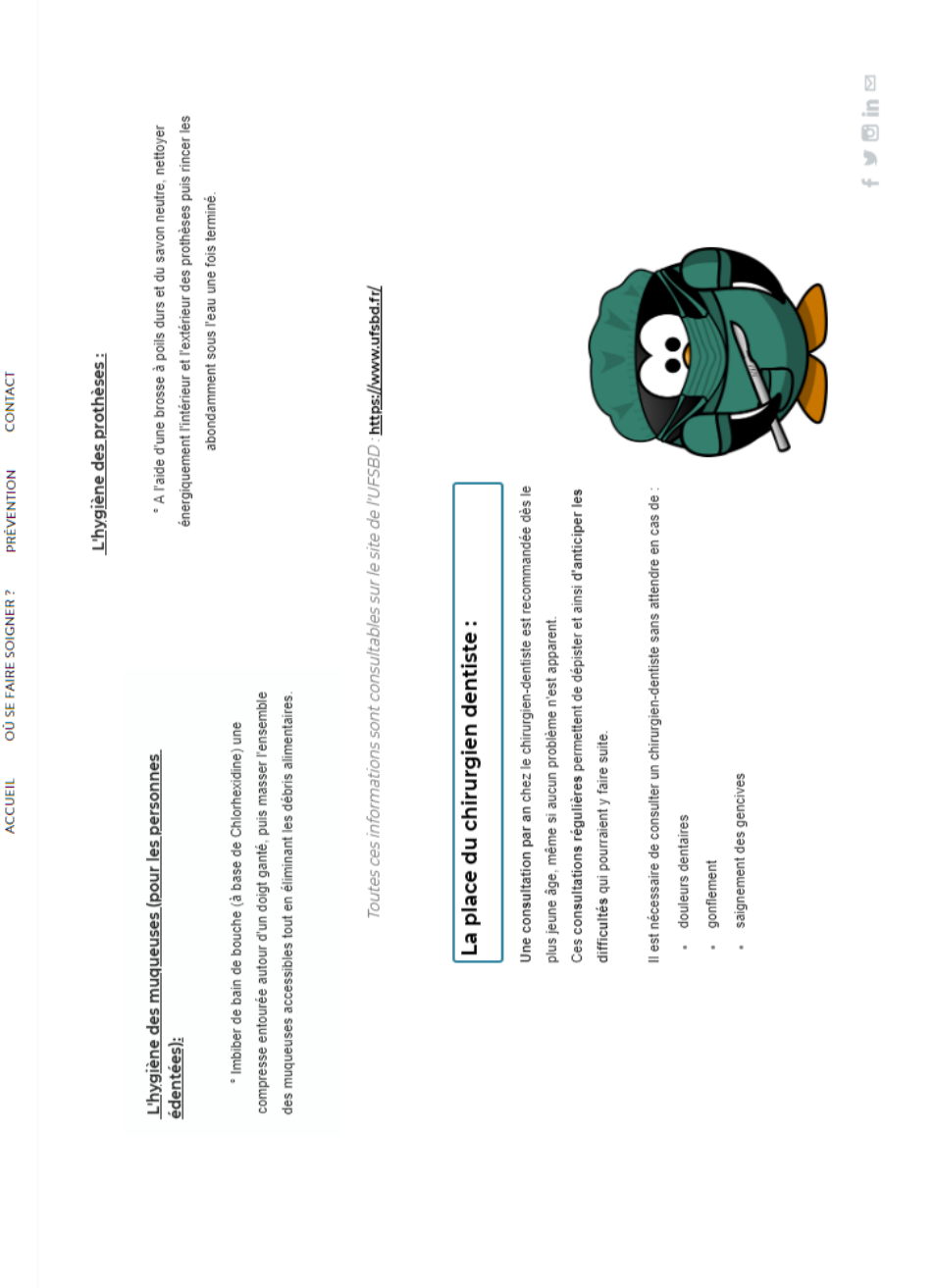

 $\begin{picture}(45,10) \put(0,0){\line(1,0){15}} \put(15,0){\line(1,0){15}} \put(15,0){\line(1,0){15}} \put(15,0){\line(1,0){15}} \put(15,0){\line(1,0){15}} \put(15,0){\line(1,0){15}} \put(15,0){\line(1,0){15}} \put(15,0){\line(1,0){15}} \put(15,0){\line(1,0){15}} \put(15,0){\line(1,0){15}} \put(15,0){\line(1,0){15}} \put(15,0){\line(1$ 

**BAILLARGEAU (Louis). –** Les structures de prise en charge bucco-dentaire des personnes en situation de handicap en Loire-Atlantique : création d'un site internet à disposition des patients. – 64 f. ; 10 ill ; 63 ref ; 30 cm (Thèse : Chir. Dent. ; Nantes ; 2019)

#### RESUME

Notre projet est de créer une base de données pour établir une cartographie des structures de soins capables de prendre en charge les personnes en situation de handicap en Loire-Atlantique.

Premièrement, un questionnaire portant sur l'accessibilité des cabinets dentaires en Loire-Atlantique et sur les types de soins effectués a été conçu en collaboration avec **Acsodent Pays de la Loire**. Grâce à l'aide du **Conseil Départemental de l'Ordre**, il a pu être envoyé aux praticiens de Loire-Atlantique. Les résultats et l'analyse du questionnaire se trouvent dans la thèse de Mr Buquet Etienne (cf. thèse Etienne Buquet).

Deuxièmement, l'objet de mon travail a été de créer et de proposer un site internet pour mettre à disposition des patients et de leur entourage un "annuaire" en ligne où sont recensés les structures de soins en Loire-Atlantique. Seules apparaissent celles des chirurgiens- dentistes ayant accepté d'y figurer. Son élaboration depuis la plateforme Weebly, allant de l'arborescence du site jusqu'au résultat visuel final, en passant par son référencement, par l'explication des différentes rubriques et par les nombreuses contraintes rencontrées sont détaillées dans ma thèse. Ainsi avec cet outil, nous avons l'espoir d'**améliorer l'information**, l'**accès** aux soins bucco-dentaires et de **diminuer le délai** de prise en charge pour les personnes en situation de handicap.

RUBRIQUE DE CLASSEMENT : Dentisterie sociale.

MOTS CLES MESH :

Santé buccodentaire – *Oral health* Cabinets dentaires – *Dental Offices* Recensements – *Censuses* Qualité, accès, évaluation des soins de santé – *Health care quality, access, and evaluation* Personnes handicapées – *Disabled person*

#### **JURY**

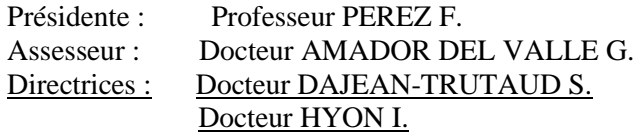

ADRESSE DE L'AUTEUR

5 Bis Rue Des Quatre Vents – 79000 Niort louisbaillar@gmail.com